#### UML for Java Developers

Jason Gorman

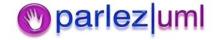

## Driving Development with Use Cases

Jason Gorman

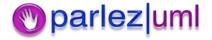

#### In Today's Episode...

- What is a Use Case?
- Use Case-Driven Development
- UML Use Case diagrams

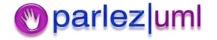

#### What Is A Use Case?

- Describes a functional requirement of the system as a whole from an external perspective
  - Library Use Case: Borrow book
  - VCR Use Case: Set Timer
  - Woolworth's Use Case: Buy cheap plastic toy
  - IT Help Desk Use Case: Log issue

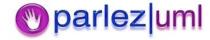

#### Actors In Use Cases

- Actors are <u>external roles</u>
- Actors initiate (and respond to) use cases
  - Sales rep logs call
  - Driver starts car
  - Alarm system alerts duty officer
  - Timer triggers email

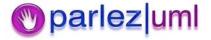

#### More Use Case Definitions

- "A specific way of using the system by using some part of the functionality"
   Jacobsen
- Are complete courses of events
- Specify all interactions
- Describable using state-transitions or other diagrams
- Basis for walk-throughs (animations)

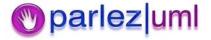

#### A Simple Use Case

**USE CASE: Place order** 

**GOAL:** To submit an order and make a payment

**ACTORS: Customer, Accounting** 

#### **PRIMARY FLOW:**

- 1. Customer selects 'Place Order'
- 2. Customer enters name
- 3. Customer enters product codes for products to be ordered.
- 4. System supplies a description and price for each product
- 5. System keeps a running total of items ordered
- 6. Customer enters payment information
- 7. Customer submits order
- 8. System verifies information, saves order as pending, and forward information to accounting
- 9. When payment is confirmed, order is marked as confirmed, and an order ID is returned to customer

# Suggested Attributes Of Use Cases

- Name \*
- Actors \*
- Goal\*
- Priority
- Status
- Preconditions
- Post-conditions
- Extension points
- Unique ID

- Flow of events (Primary Scenario) \*
- Activity diagram
- User interface
- Secondary scenarios
- Sequence diagrams
- Subordinate use cases
- Collaboration diagrams
- Other requirements (eg, performance, usability)

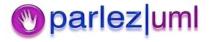

Used use-cases

<sup>\*</sup> Required

#### Use Case-Driven Development

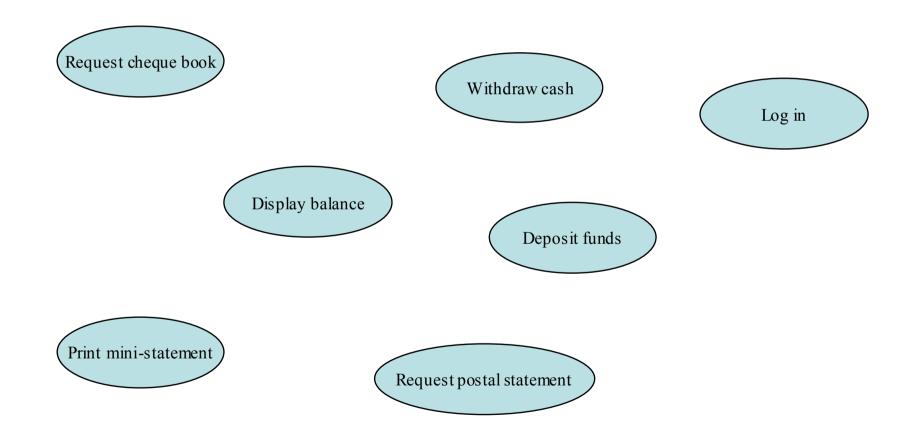

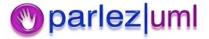

#### Prioritise Use Cases

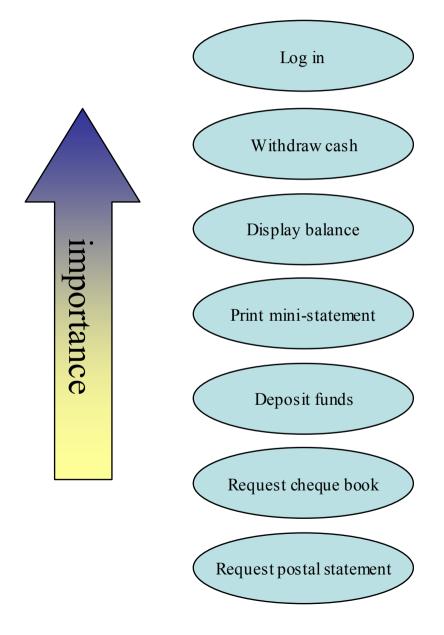

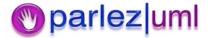

#### Estimate Development Time

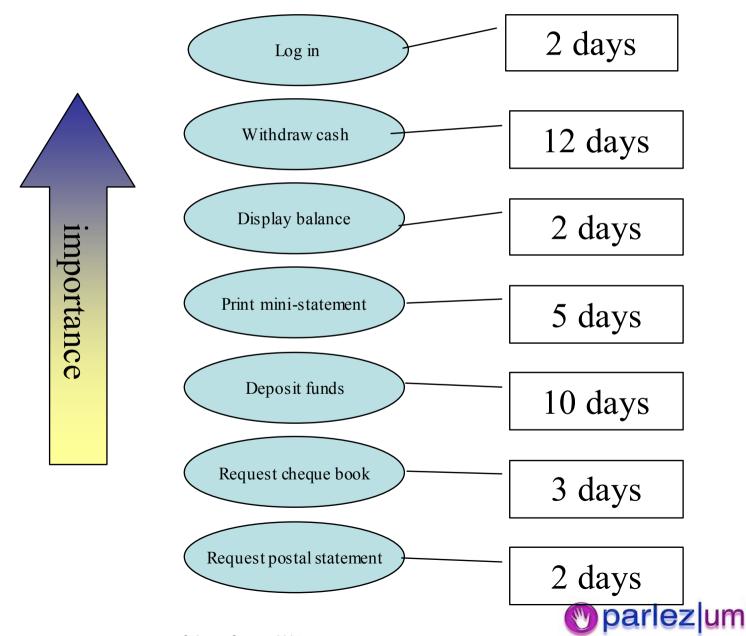

### Do Incremental Deliveries (2-3)

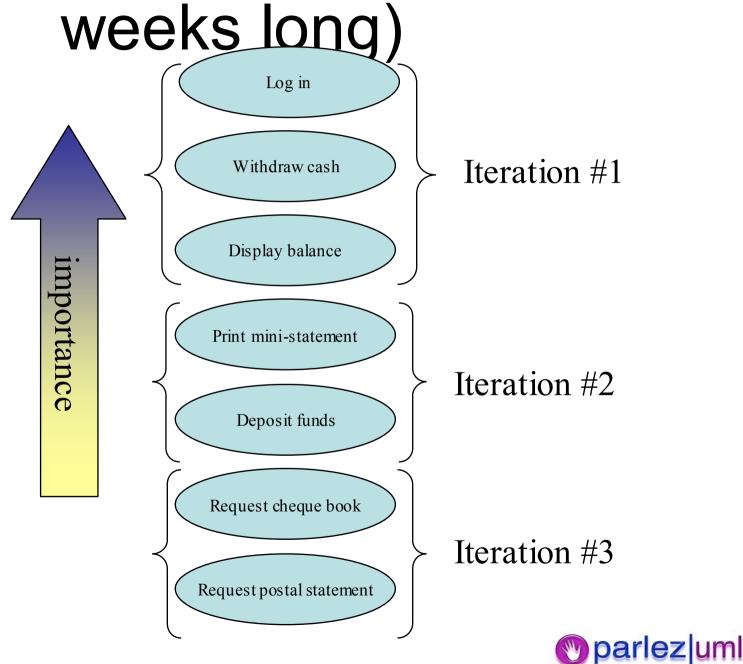

#### Simplifying Complex Use Cases

 Strategy #1: Break large/complex use cases down into smaller and more manageable use cases

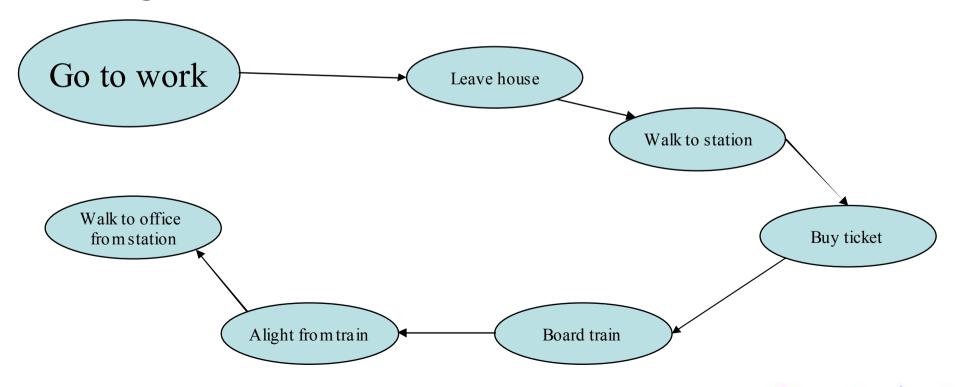

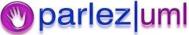

#### Simplifying Complex Use Cases

 Strategy #2: Break large/complex use cases down into multiple scenarios (or test cases)

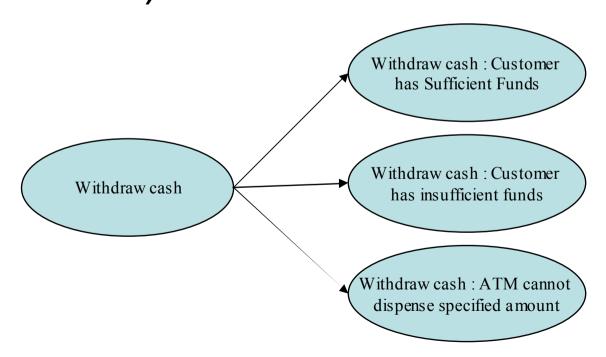

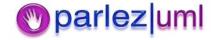

## Relationships Between Use Cases

- Includes
  - Eg, "Go to work" includes "board a train"
- Extends
  - Eg, If the trains aren't running, "catch a bus" may extend "go to work"
- Generalization
  - Eg, "Feed an animal" is a generalization of "Feed a cat"

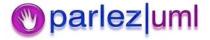

#### Use Case Diagrams

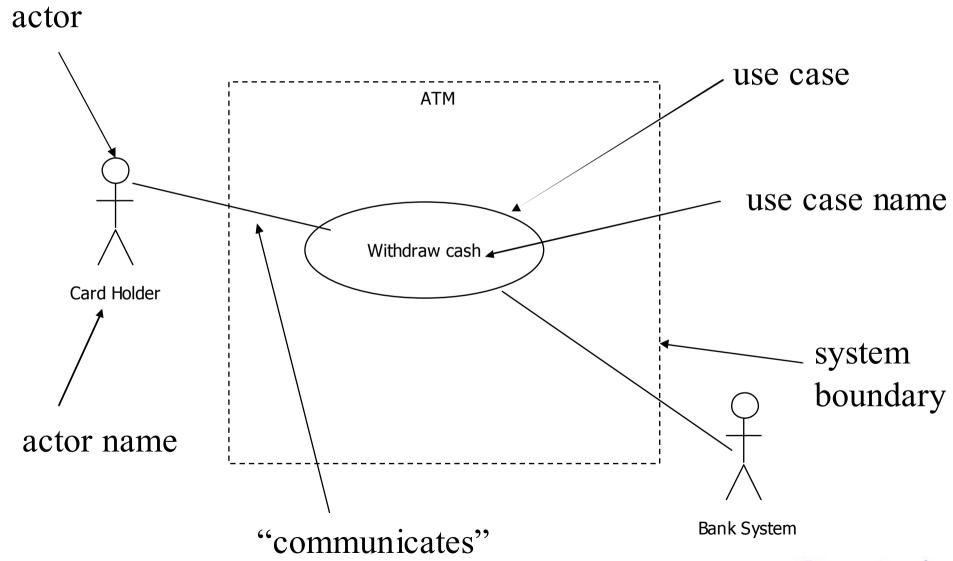

#### Relationships Between Use Cases

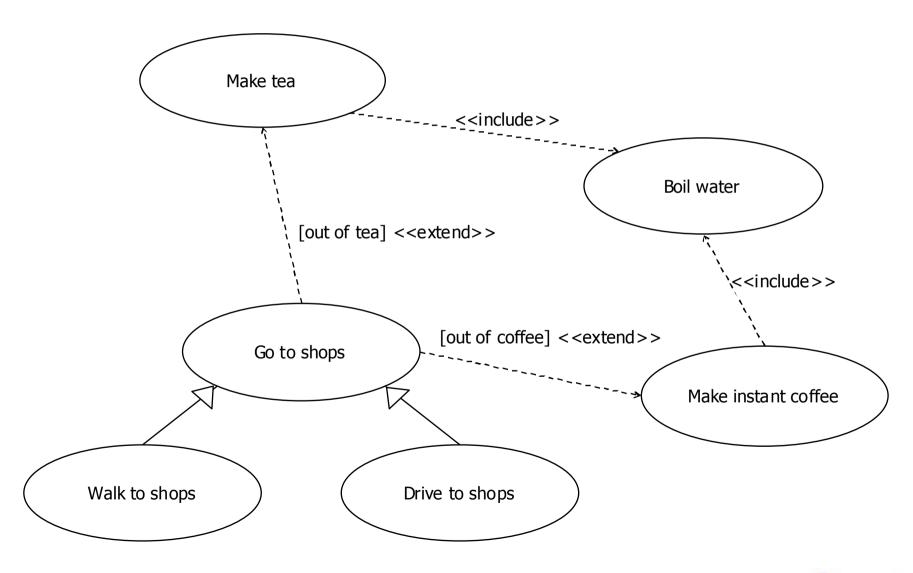

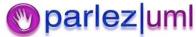

#### **Use Case Best Practices**

- Keep them simple & succinct
- Don't write all the use cases up front develop them incrementally
- Revisit all use cases regularly
- Prioritise your use cases
- Ensure they have a single tangible & testable goal
- Drive UAT with use cases
- Write them from the user's perspective, and write them in the language of the business (*Essential* Use Cases)
- Set a **clear system boundary** and *do not* include any detail from behind that boundary
- •Use **animations** (walkthroughs) to illustrate use case flow. *Don't* rely on a read-through to validate a use case.
- Look carefully for alternative & exceptional flows

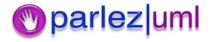

#### Common Use Case Pitfalls

- 1) The system boundary is undefined or inconstant.
- 2) The use cases are written from the system's (not the actors') point of view.
- 3) The actor names are inconsistent.
- 4) There are too many use cases.
- 5) The actor-to-use case relationships resemble a spider's web.
- 6) The use-case specifications are too long.
- 7) The use-case specifications are confusing.
- 8) The use case doesn't correctly describe functional entitlement.
- 9) The customer doesn't understand the use cases.
- 10) The use cases are never finished.

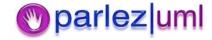

#### The 4+1 View Of Architecture

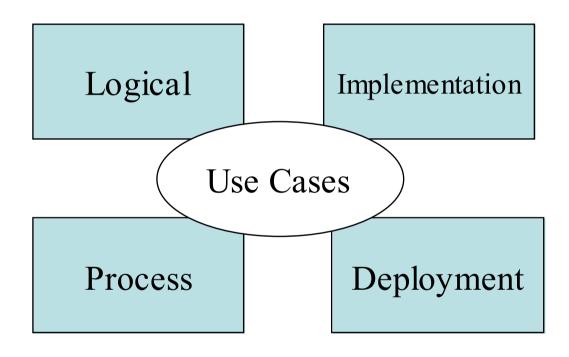

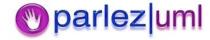

#### Further Reading

- "Writing Effective Use Cases" Alistair Cockburn, Addison Wesley;
   ISBN: 0201702258
- "Use Case Driven Object Modelling with UML" Doug Rosenberg, Kendall Scott, Addison Wesley; ISBN: 0201432897
- "UML Distilled" Martin Fowler, Addison Wesley; ISBN: 020165783X

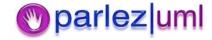

# UML for Java Developers Object & Sequence Diagrams Jason Gorman

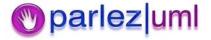

#### Sequence Diagrams

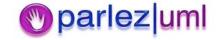

#### Sequence Diagrams

```
public class ClassA
{
          private ClassB b = new ClassB();

          public void methodA()
          {
                b.methodB();
          }
}
```

return argument \* 2;

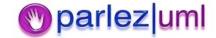

Messages, Timelines & Assignments

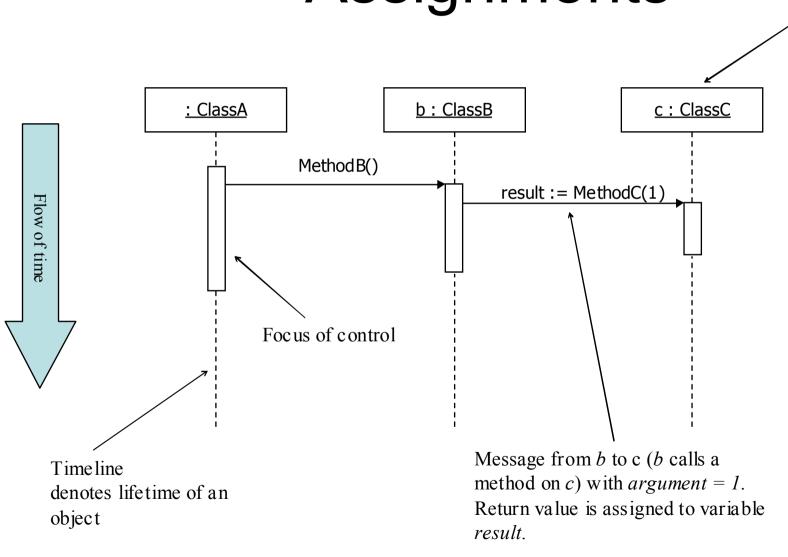

Object with

ClassC

identity c of type

### Object Creation & Destruction (Garbage Collection)

```
public class ClassA
{
          public void methodA()
          {
                ClassB b = new ClassB();
                 b.methodB();
          }
}
```

```
public class ClassB
{
          private ClassC c = new ClassC(2);

          public void methodB()
          {
                int result = c.methodC(1);
          }
}
```

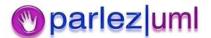

# Object Creation & Destruction (Garbage Collection)

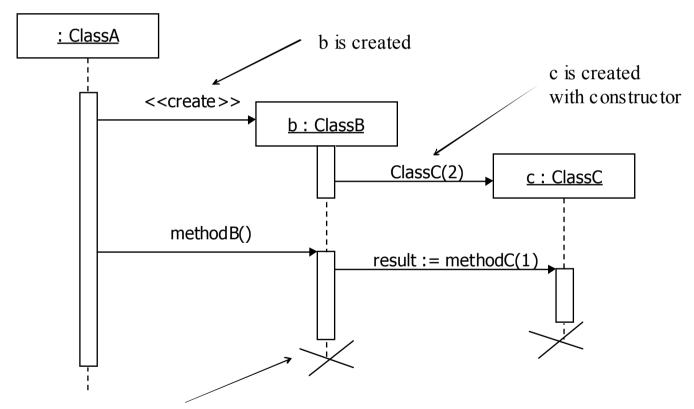

b is released for garbage-collection

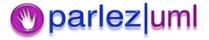

#### Using Collections and Iterating in Java

```
public class ClassA
                         private ClassB[] classBs = new ClassB[] {new ClassB(), new ClassB()};
                                      public void methodA()
                                                                                                           iteration
                                                   for(int i = 0; i < classBs.length; i++)</pre>
collection of ClassB
                                                                 ClassB b = classBs[i];
                                                                 b.methodB();
```

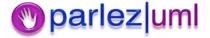

### Using Collections and Iterating in Sequence Diagrams

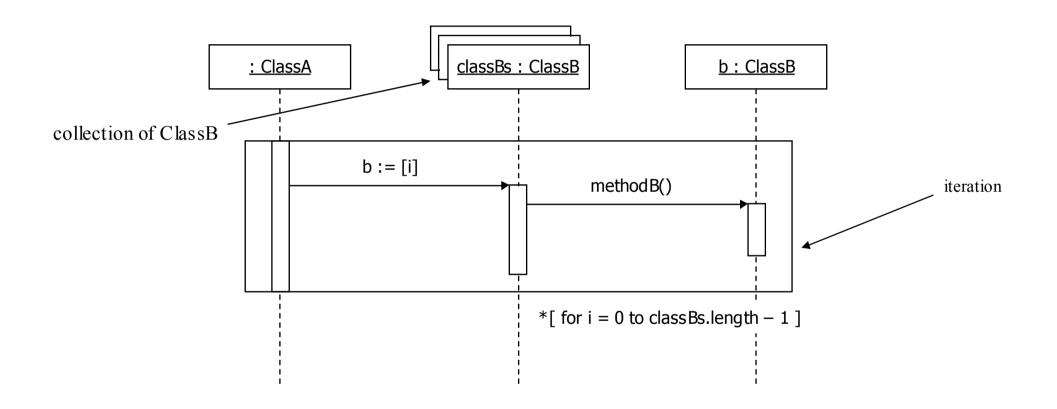

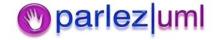

#### Conditional Messages in Java

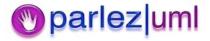

# Conditional Messages in Sequence Diagrams

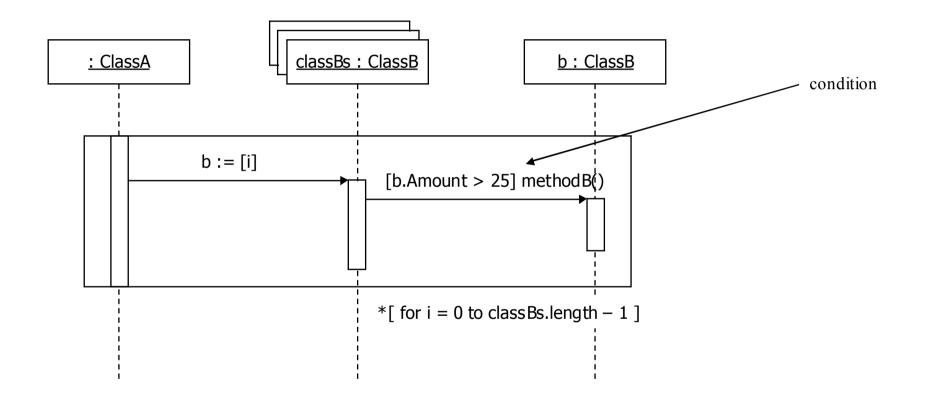

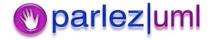

#### Calling static methods in Java

```
public class ClassA
{
          private ArrayList classBs = new ArrayList();

          public void methodA()
          {
                ClassB b = ClassB.createClassB(10);
                classBs.add(b);
          }
}
```

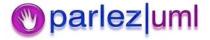

# Using Class Operations in Sequence Diagrams

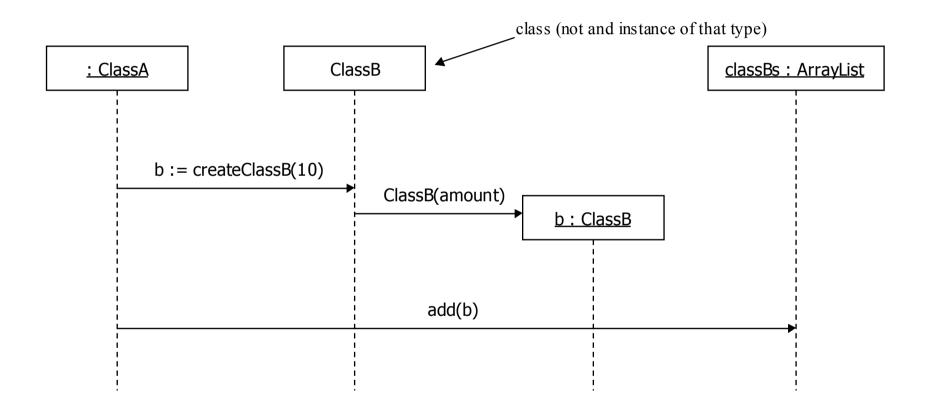

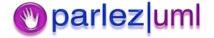

#### Recursive method calls in Java

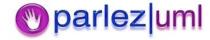

# Recursive Messages on Sequence Diagrams

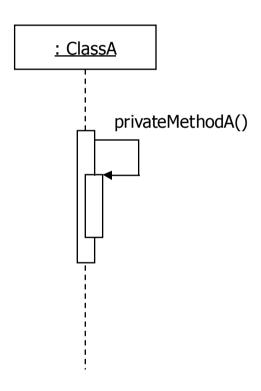

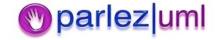

#### Model-View-Controller in Swing

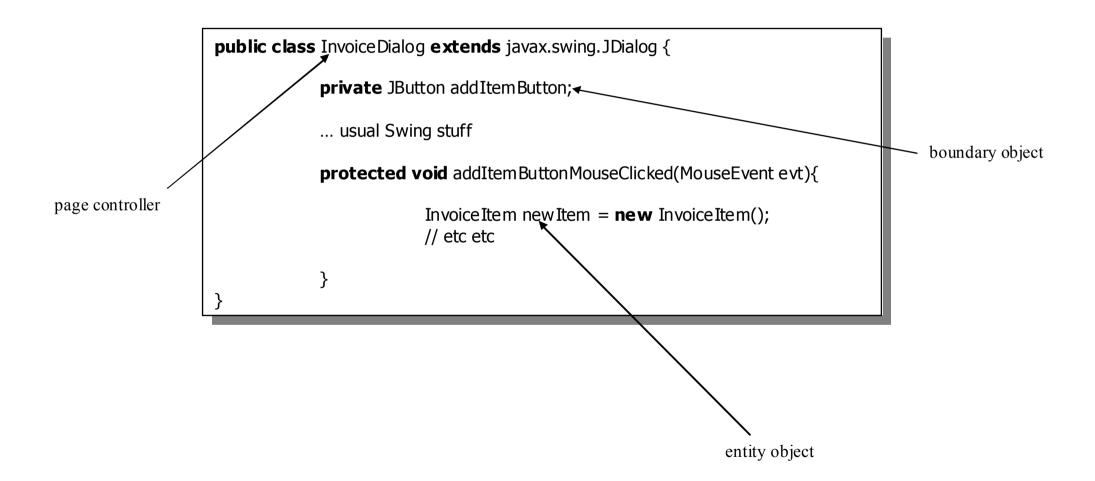

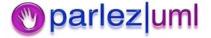

### Using Stereotypes Icons

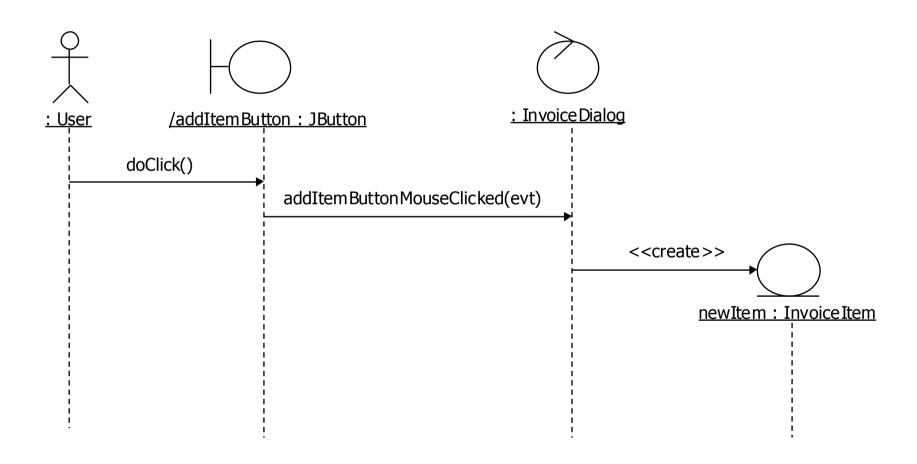

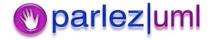

# Object Diagrams, Snapshots & Filmstrips

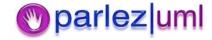

# Breakpoints Pause Execution At A Specific Point In Time

```
public class Invoice {
                                                    private ArravList items = new ArravList();
                                                    public InvoiceItem addItem() {
                                                         InvoiceItem item = new InvoiceItem();
                                                         items.add(item);
                                                         return item;
         اله الهال الها Hello... الها Invoi...
🖺 Nami....
              e.printStackTrace();
                                                                                                addIt
                                                                                              <sup>C</sup> Invoi
     protected void addItemButtonMouseClicked(MouseEvent evt) {
          InvoiceItem newItem = invoice.addItem();
          // etc etc
                                                                                                postI
     private Invoice invoice;
Console [jason.examples.gui.InvoiceDialog at localhost:13483]
```

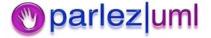

## Breakpoints Represent A Slice in The Timeline

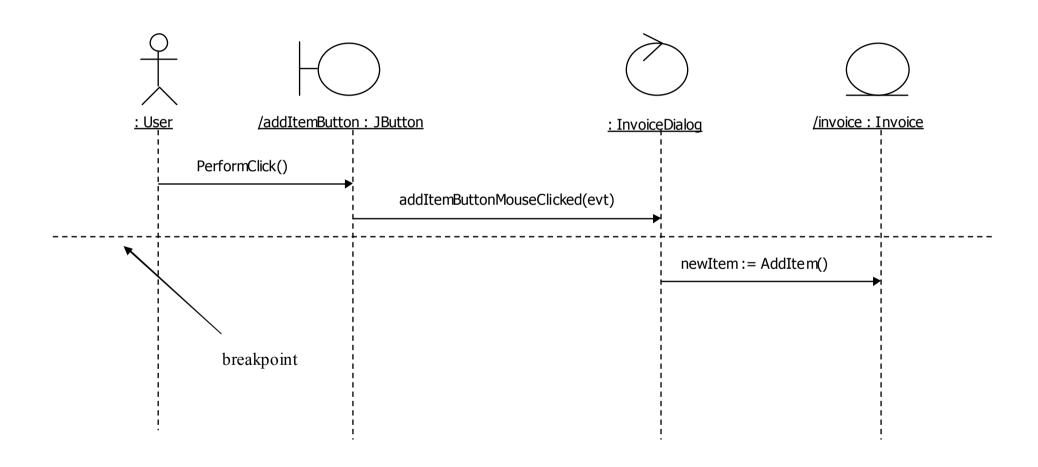

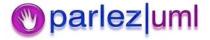

### Snapshots Show System State At Some Point During Execution of A Scenario

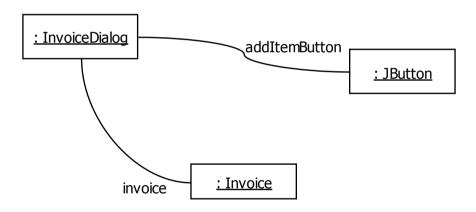

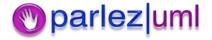

## We can use pairs of snapshots to show how operations change system state

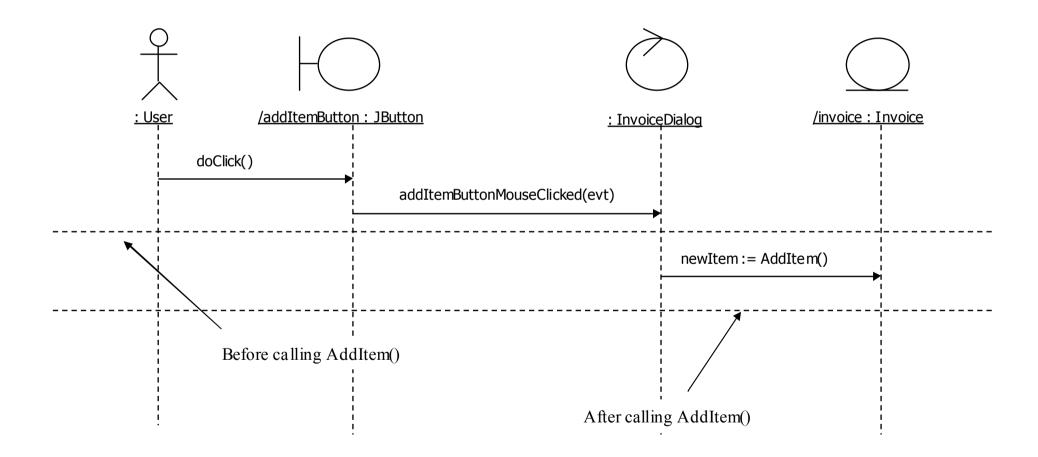

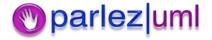

### Filmstrips

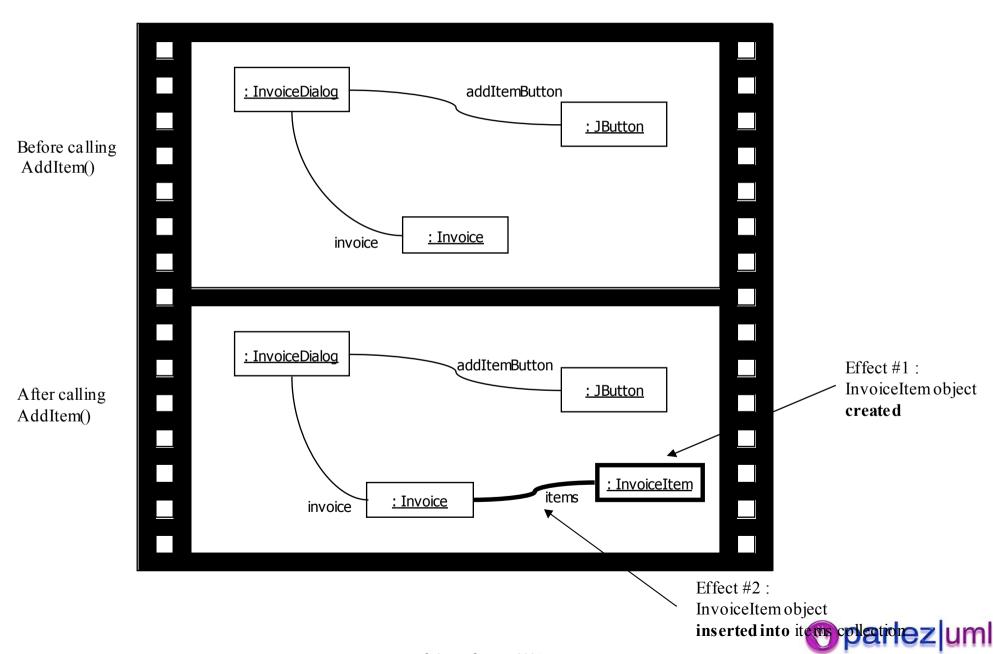

### UML for Java Developers

Class Diagrams

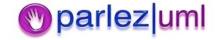

### Classes

Account

```
class Account
{
}
```

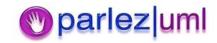

### Attributes

```
Account
- balance : Single = 0
- limit : Single
```

```
class Account
{
     private float balance = 0;
     private float limit;
}
```

[visibility] [/] attribute\_name[multiplicity] [: type [= default\_value]]

### Operations

#### Account

- balance : Single = 0
- limit : Single
- + deposit(amount : Single) ◀
- + withdraw(amount : Single)

[visibility] op\_name([[in|out] parameter : type[, more params]])[: return\_type]

```
class Account
{
    private float balance = 0;
    private float limit;
    public void deposit(float amount)
    {
        balance = balance + amount;
    }

    public void withdraw(float amount)
    {
        balance = balance - amount;
    }
}
```

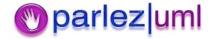

#### Account - balance : float = 0+ limit : float # id: int ~ databaseId : int + deposit(amount : single) -withdraw(amount : single) # getAvailableFunds(): single ~ getDatabaseId(): int + = public- = private # = protected $\sim$ = package

### Visibility

```
class Account
                 private float balance = 0;
                 public float limit;
                 protected int id;
                 int databaseId;
                 public void deposit(float amount)
                                   balance = balance + amount;
                 private void withdraw(float amount)
                                   balance = balance - amount;
                 protected int getId()
                                   return id;
                 int getDatabaseId()
                                   return databaseId;
```

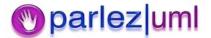

```
int noOfPeople = Person.getNumberOfPeople();
Person p = Person.createPerson("Jason Gorman");
```

#### Person

- <u>numberOfPeople : int</u>
- name : string
- + <a href="mailto:createPerson">createPerson(name: string): Person</a>
- + getName(): string
- + getNumberOfPeople(): int
- Person(name : string)

# Class & Instance Scope

```
class Person
                 private static int number Of People = 0;
                 private String name;
                 private Person(string name)
                                  this.name = name:
                                  numberOfPeople++;
                 public static Person createPerson(string name)
                                  return new Person(name);
                 public string getName()
                                  return this.name;
                 public static int getNumberOfPeople()
                                  return numberOfPeople;
```

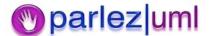

### Associations

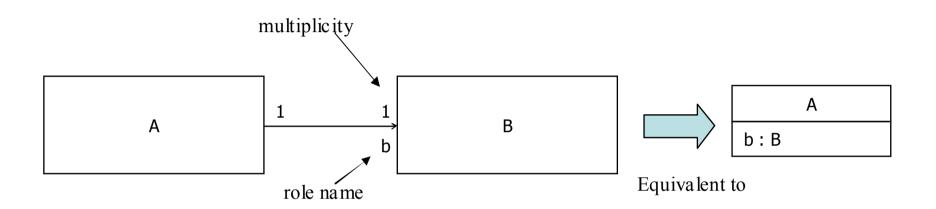

```
class A
{
     public B b = new B();
}
class B
{
}
```

```
A a = new A();
B b = a.b;
```

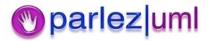

### **Bi-directional Associations**

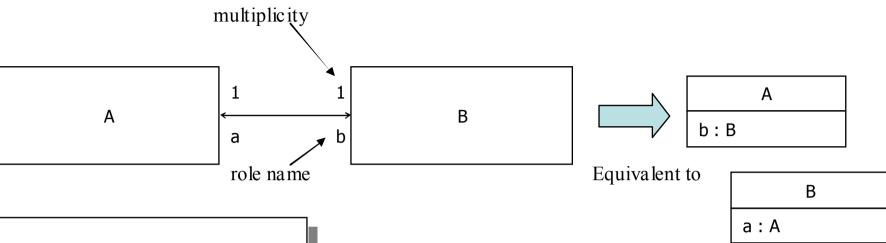

```
class A
                 public B b;
                 public A()
                                   b = new B(this);
class B
                 public A a;
                 public B(A a)
                                   this.a = a;
```

```
A a = new A();

B b = a.b;

A a1 = b.a;

assert a == a1;
```

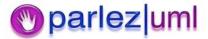

## Association names & role defaults

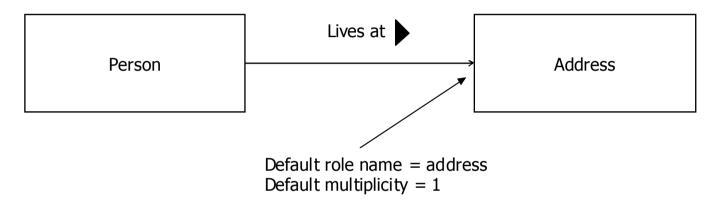

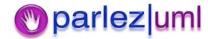

### Multiplicity & Collections

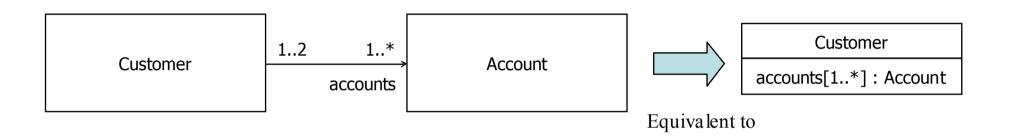

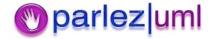

### Aggregation & Composition

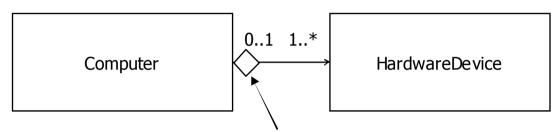

Aggregation – is made up of objects that can be shared or exchanged

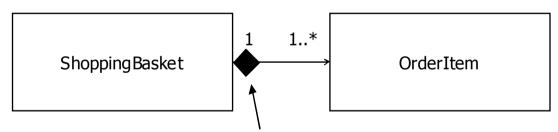

Composition – is composed of objects that cannot be shared or exchanged and live only as long as the composite object

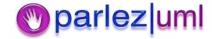

### Generalization

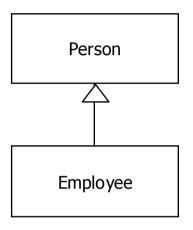

```
class Person
{
}
class Employee extends Person
{
}
```

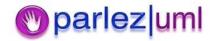

### Realization

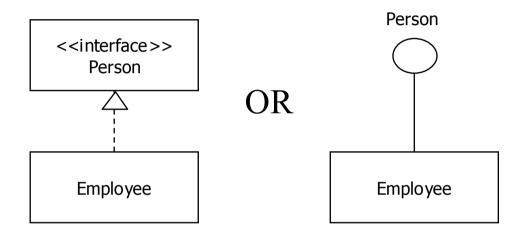

```
interface Person
{
}
class Employee implements Person
{
}
```

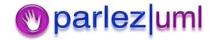

## Overriding Operations

#### Account

# balance : float = 0

# limit : float = 0

+ deposit(amount : float)

+ withdraw(amount : float)

#### SettlementAccount

-debt: float = 0

/ availableFunds : float = balance + limit - debt

+ withdraw(amount : float)

```
class Account
                 protected float balance = 0;
                 protected float \lim_{t \to 0};
                 public void deposit(float amount)
                                   balance = balance + amount:
                 public void withdraw(float amount)
                                   balance = balance - amount;
class Settlement Account extends Account
                 private float debt = 0;
                 float availableFunds()
                                   return (balance + limit - debt);
                 public void withdraw(float amount) throws InsufficientFundsException
                                   if (amount > this.availableFunds())
                                                     throw new InsufficientFundsException();
                                   base.withdraw(amount);
```

© Jason Goman 2005

## Abstract Classes & Abstract Operations

#### Account

- + deposit(amount : float)
- + withdraw(amount : float)

#### SettlementAccount

- balance : float = 0
- limit : float = 0
- debt : float = 0

/ availableFunds : float = balance + limit - debt

- + deposit(amount : float)
- + withdraw(amount : float)

```
abstract class Account
                  public abstract void deposit(float amount);
                  public abstract void withdraw(float amount);
class Settlement Account extends Account
                  private float balance = 0;
                  private float \lim_{t \to 0};
                  private float debt = 0;
                  float availableFunds()
                                    return (balance + limit - debt);
                  public void deposit(float amount)
                                    balance = balance + amount;
                  public void withdraw(float amount)
                                    if (amount > this.availableFunds())
                                                      throw new
                                    InsufficientFundsException();
                                    balance = balance - amount:
```

### More on Generalization

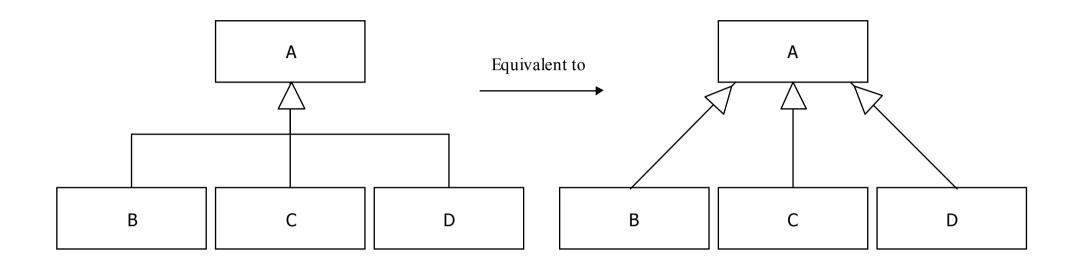

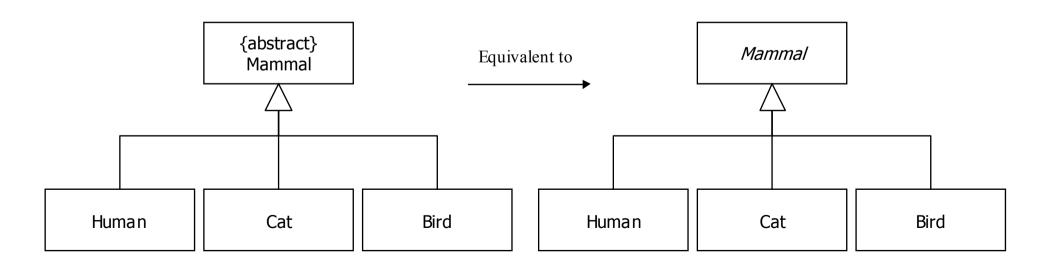

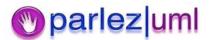

### Dependencies – C#

```
Account

+ withdraw(amount : float)

InsufficientFundsException
```

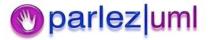

### **Qualified Associations**

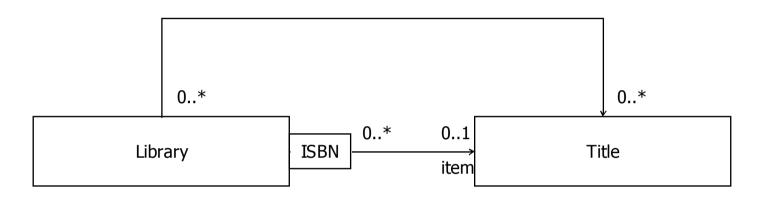

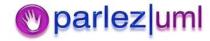

## Association Classes

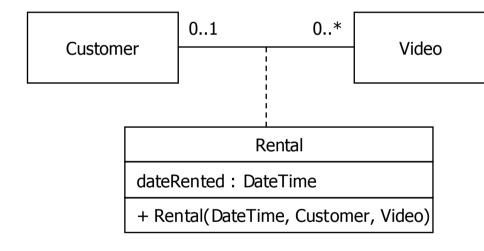

```
class Customer
                 ArrayList rentals = new ArrayList();
class Video
                 Rental rental;
class Rental
                 Customer customer;
                 Video video;
                 DateTime dateRented:
                 public Rental(DateTime dateRented, Customer customer, Video
video)
                                  this.dateRented = dateRented:
                                  video.rental = this;
                                  customer.rentals.add(this);
                                  this.customer = customer;
                                  this.video = video;
```

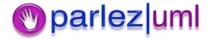

### Associations, Visibility & Scope

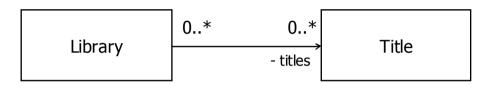

```
class Library
{
    private Title[] titles;
}
```

```
Team 2..* Person # members
```

```
class Team
{
     protected Person[] members;
}
```

```
Customer 0..*
```

```
class Customer
{
          private static Customer[] allInstances;
}
```

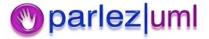

### Information Hiding – Wrong!

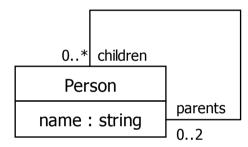

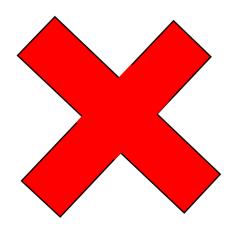

```
class Person
{
          public String name;

          public Parent[] parents = new Parent[2];

          public ArrayList children = new ArrayList();
}
```

```
Person mary = new Person();
Person ken = new Person();
Person jason = new Person();
jason.parents[0] = mary;
jason.parents[1] = ken;
mary.children.add(jason);
ken.children.add(jason);
jason.name = "Jason";
```

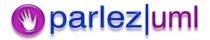

### Information – Right!

```
- children 0..*

Person

- name : string

- Person(mother : Person, father : Person)
+ Person()
+ setName(value : string)
+ setParent(index : int, parent : Person)
+ addChild(child : Person)
```

```
Person mary = new Person();

Person ken = new Person();

Person jason = new Person(mary, ken);

jason.setName("Jason");
```

```
class Person
                 private String name;
                 privateParent[] parents = new Parent[2];
                 private ArrayList children = new ArrayList();
                 public Person(Person mother, Person father)
                                   this.setParent(0, mother);
                                   this.setParent(1, father);
                 public void setName(String value)
                                   this.name = value;
                 public void setParent(int index, Person parent)
                                   parents[index] = parent;
                                   parent.addChild(this);
                 public void addChild(Person child)
                                   this.children.add(child);
                 public Person()
```

## UML for .NET Developers State Transition Diagrams

Jason Gorman

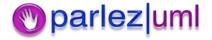

### State Transition Diagram - Basics

```
public class JobApplication
                public static final int EDITING = 0;
                public static final int SUBMITTED = 1;
                public static final int ACCEPTED = 2;
                public static final int REJECTED = 3;
                private int status = JobApplication. EDITING;
                public void submit()
                                status = JobApplication.SUBMITTED;
                public void accept()
                                status = JobApplication.ACCEPTED;
                public void reject()
                                status = JobApplication.REJECTED;
                public int getStatus()
                                return status;
```

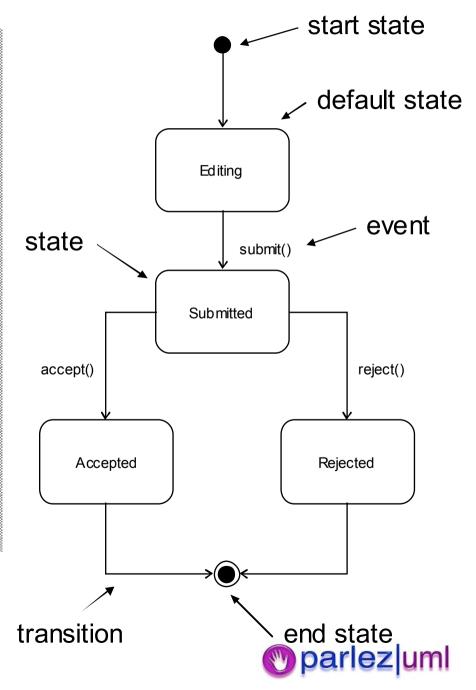

### State Transition Diagram - Intermediate

```
public class JobApplication
                    public static final int EDITING = 0;
                    public static final int SUBMITTED = 1:
                    public static final int ACCEPTED = 2:
                    public static final int REJECTED = 3:
                    private int status = JobApplication. EDITING;
                    private Applicant applicant;
                    public JobApplication(Applicant applicant)
                                        this.applicant = applicant;
                    public void submit()
                                         if (applicant! = null)
                                            status = JobApplication. SUBMITTED;
                    public void accept()
                                        status = JobApplication.ACCEPTED;
                                        applicant.sendNotification(this);
                    public void Reject()
                                        status = JobApplication.REJECTED;
                    public int getStatus()
                                        return status:
```

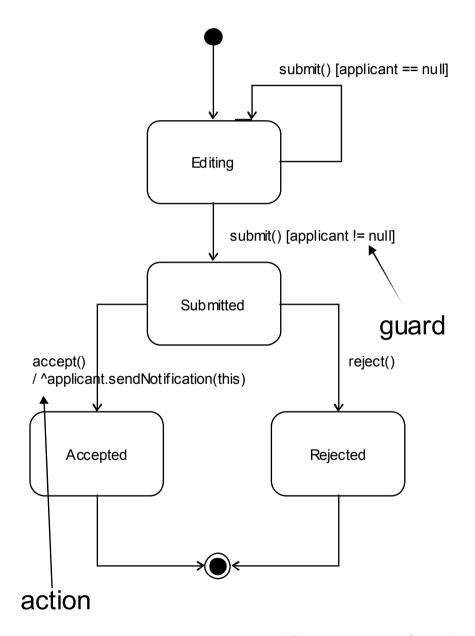

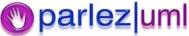

### **Actions - Alternative**

```
public class JobApplication
                    public static final int EDITING = 0;
                    public static final int SUBMITTED = 1:
                    public static final int ACCEPTED = 2:
                    public static final int REJECTED = 3;
                    private int status = JobApplication. EDITING;
                    private Applicant applicant;
                    public JobApplication(Applicant applicant)
                                         this.applicant = applicant;
                    public void submit()
                                         if (applicant! = null)
                                            status = JobApplication. SUBMITTED;
                    public void accept()
                                         status = JobApplication.ACCEPTED;
                                         applicant.sendNotification(this);
                    public void Reject()
                                         status = JobApplication.REJECTED;
                    public int getStatus()
                                         return status:
```

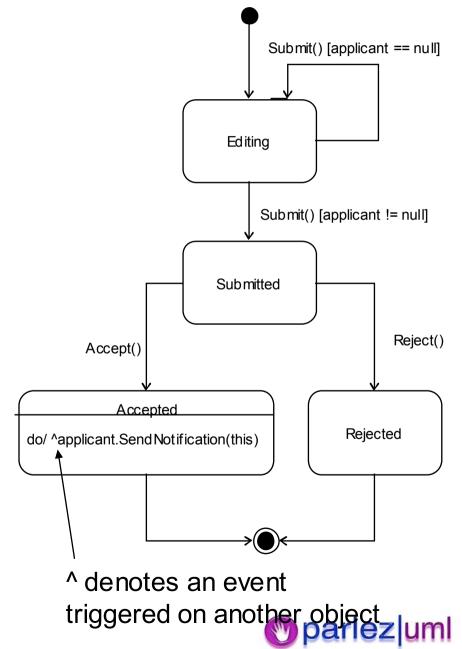

### State Transition Diagrams – Advanced

```
public class JobApplication
                // declare status variable and enums
                private bool active:
                private Applicant applicant;
                public JobApplication(Applicant applicant)
                                 this.applicant = applicant;
                                  active = true:
                public void suspend()
                                 active = false;
                public void reactivate()
                                 active = true;
                public bool isActive()
                                 return active;
                public bool isSuspended()
                                 return !active;
```

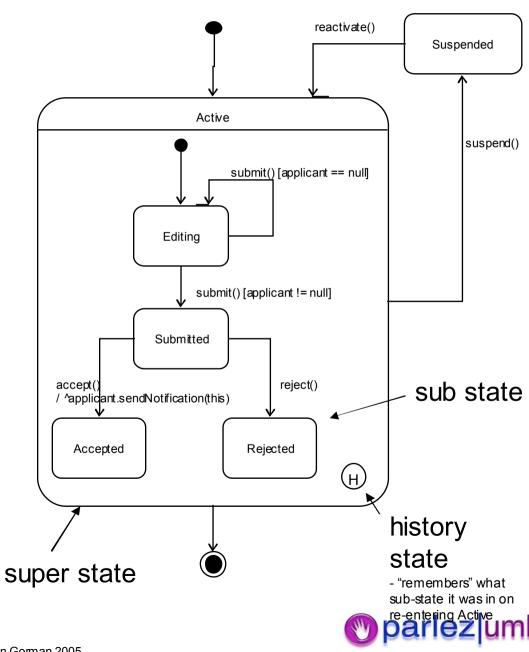

### Java Activity Diagrams

Jason Gorman

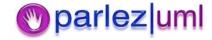

### Activity Diagrams Model Process Flow

start state

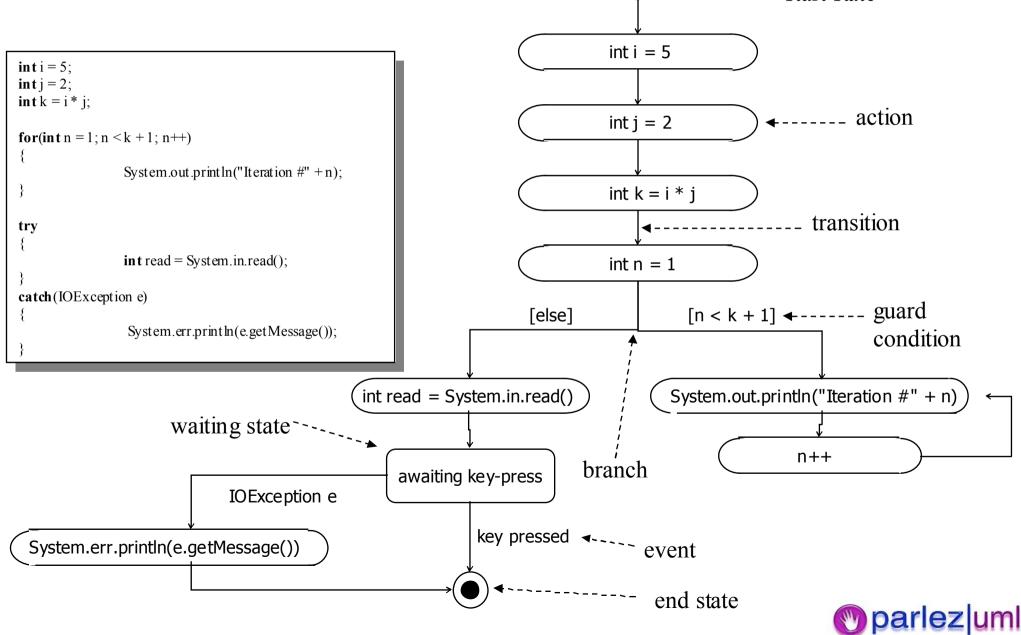

#### Concurrency, Events & Synchronisation

```
public class EventExample implements Runnable {
                 private static SomeEventListener listener;
                 private static SomeEventDispatcher dispatcher:
                public static void main(String[] args) {
                                  dispatcher = new SomeEventDispatcher();
                                  listener = new SomeEventListenerImpl():
                                  dispatcher.addSomeEventListener(listener);
                                  EventExample example = new EventExample();
                                  Thread thread = new Thread(example);
                                  thread.start();
                                  while(!listener.getEventDispatched())
                                                   System.out.println("waiting...");
                 public void run() {
                                  for(int i = 1; i < 10000; i+++)
                                  dispatcher.fireSomeEvent();
```

```
public class SomeEventListenerImplimplements SomeEventListener {
                   private boole an eventDispatched = false;
                   public void dispatch SomeEvent(SomeEvent e) {
                                    eventDispatched = true;
                   public boolean getEventDispatched() {
                                    return event Dispatched:
public class SomeEventDispatcher {
    private List listeners = new ArrayList();
    public void addSomeEventListener(SomeEventListener listener)
       listeners.add(listener);
    public void fireSomeEvent()
        for(int i = 0; i < listeners.size(); i++)
       SomeEventListener listener = (SomeEventListener)listeners.get(i);
       listener.dispatchSomeEvent(new SomeEvent());
```

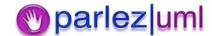

Concurrency, Forks, Joins & Signals in Activity

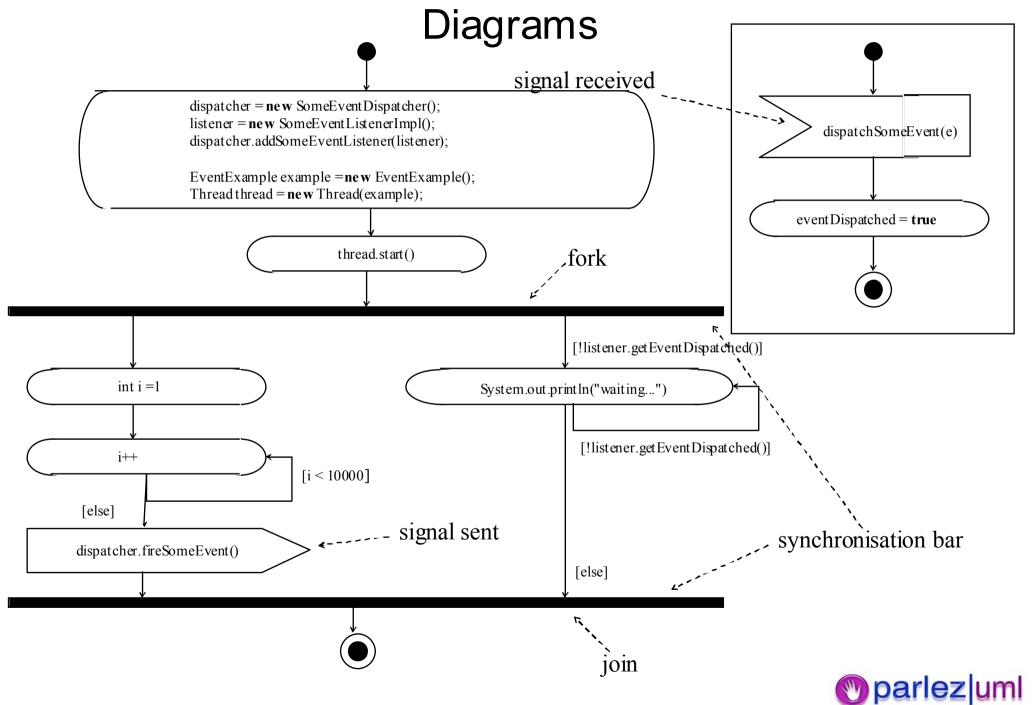

#### Objects & Responsibilities in Java

```
public class ClassA
               private ClassBb = new ClassB();
               public void methodA()
                              int i = 1;
                              int j = 2;
                              int k = i + j;
                              int n = b.methodB(k);
                              System.out.println(n.toString());
```

```
public class ClassB
              private ClassCc = new ClassC();
              public int methodB(int k)
                             int b = k * k;
                             return c.methodC(b);
public class Class C
              public int methodC(int b)
                             return b - 1;
```

#### Swim-lanes

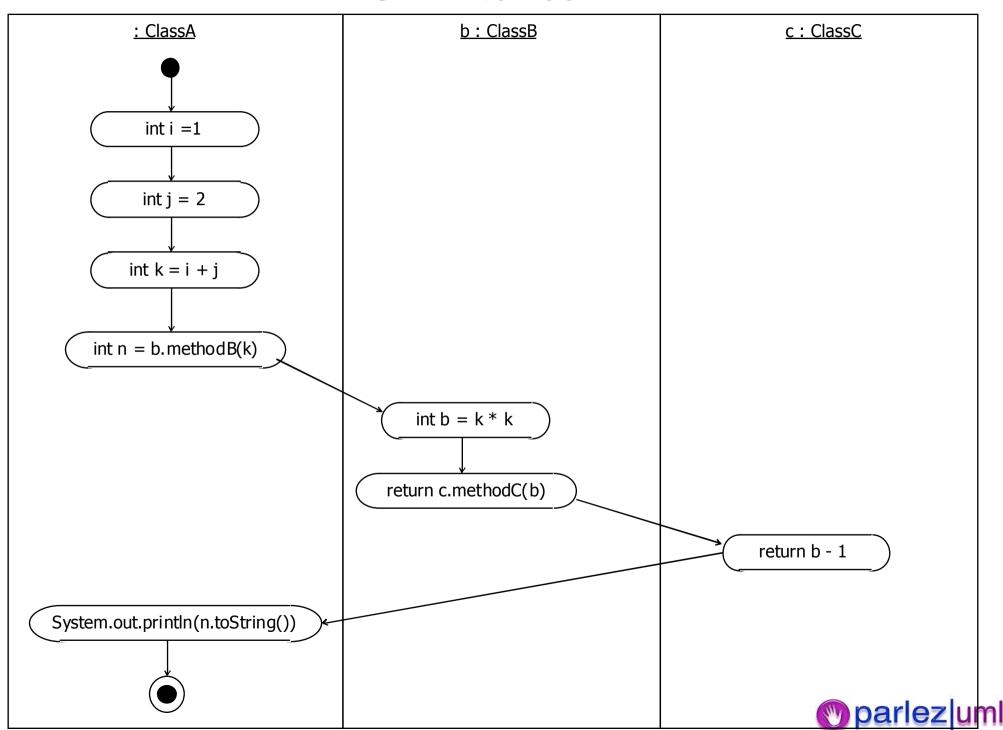

# UML for Java Developers Implementation Diagrams, Packages & Model Management

Jason Gorman

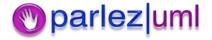

### Components Are Physical Files

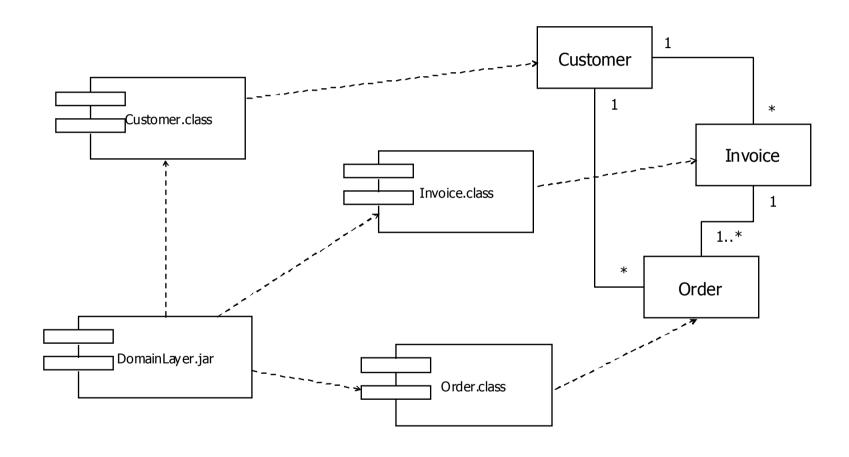

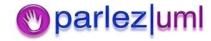

# Components Can Contain Components

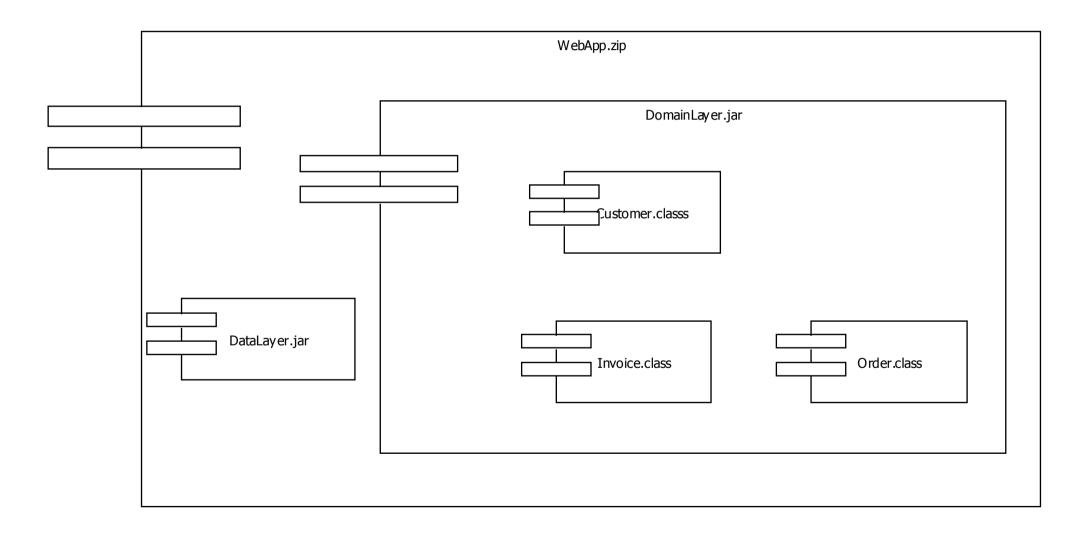

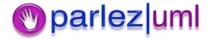

### Instances of Components Can be Deployed

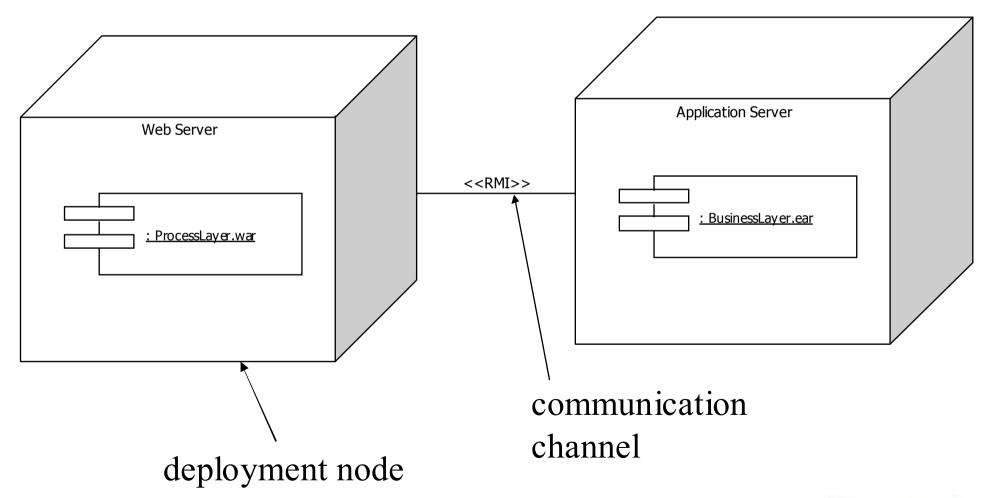

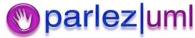

#### Packages in Java & UML

```
package objectmonkey;
class ClassA
package objectmonkey.examples;
class ClassB
package moreexamples;
import objectmonkey.examples.*;
class ClassA
               private ClassB b;
```

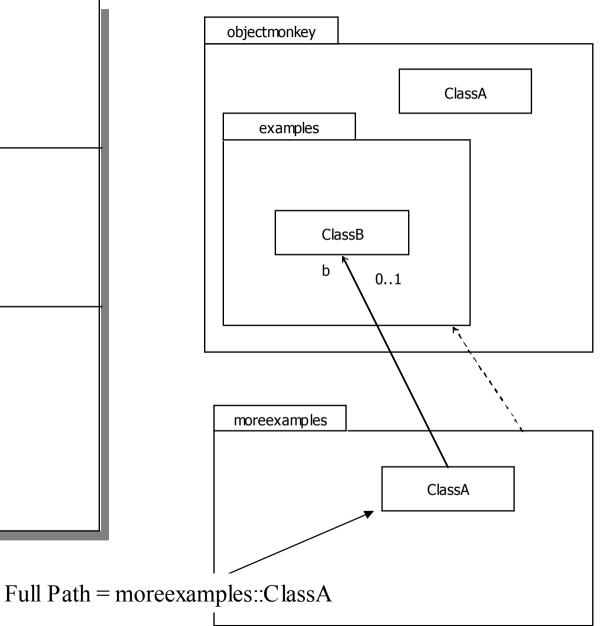

#### Packages & Folders

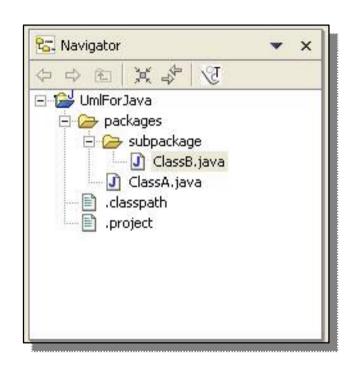

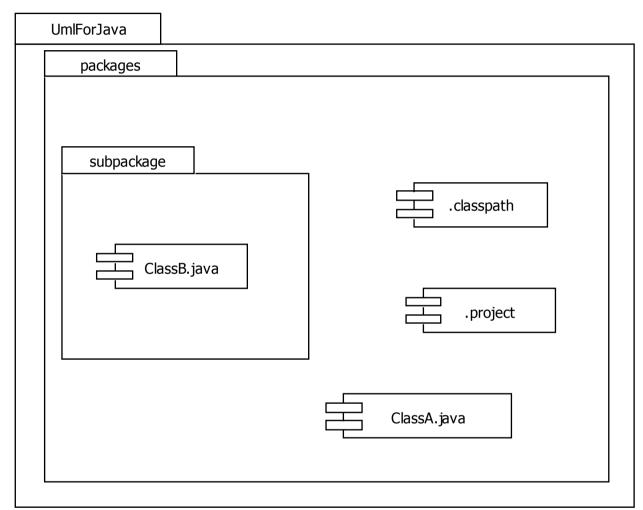

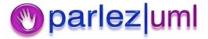

### Extending UML

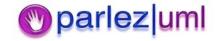

#### Extending UML

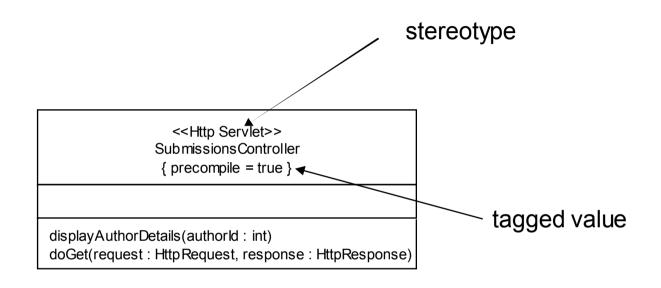

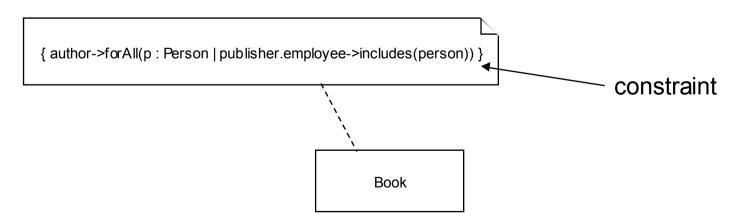

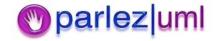

# UML for Java Developers Model Constraints & The Object Constraint Language Jason Gorman

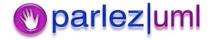

### UML Diagrams Don't Tell Us Everything

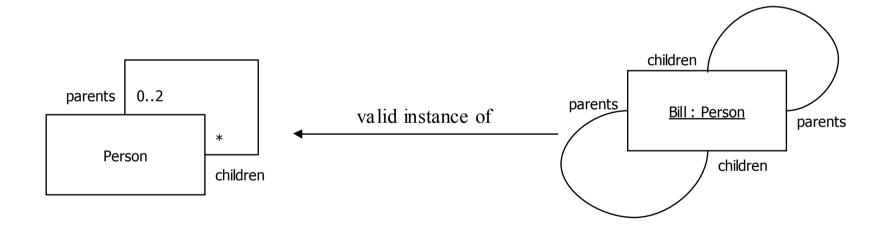

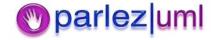

### Constraints Make Models More Precise

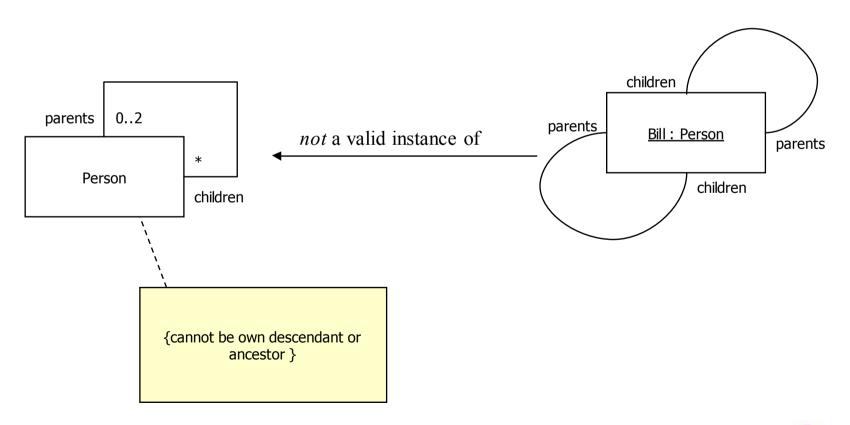

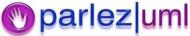

# What is the Object Constraint Language?

- A language for expressing necessary extra information about a model
- A precise and unambiguous language that can be read and understood by developers and customers
- A language that is purely declarative ie, it has no side-effects (in other words it describes what rather than how)

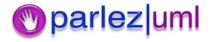

#### What is an OCL Constraint?

 An OCL constraint is an OCL expression that evaluates to true or false (a Boolean OCL expression, in other words)

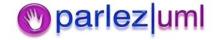

# OCL Makes Constraints Unambiguous

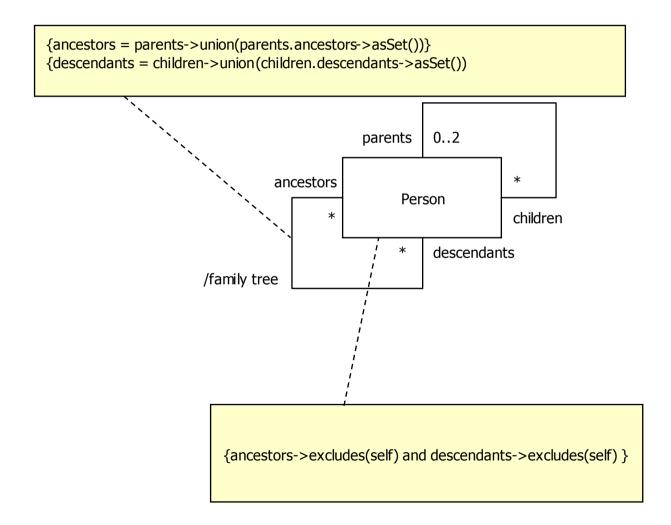

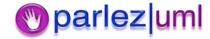

### Introducing OCL – Constraints & Contexts

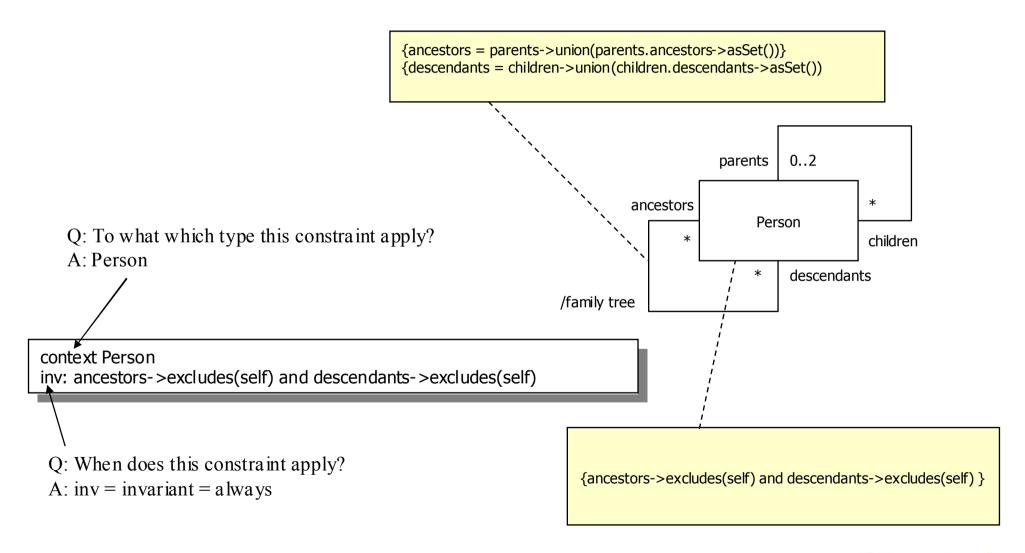

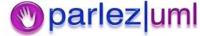

### Operations, Pre & Post-conditions

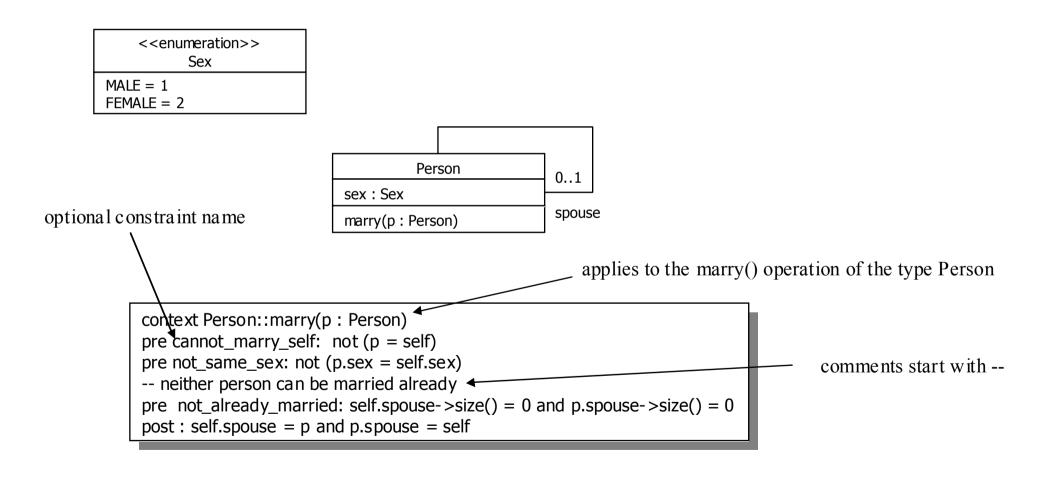

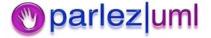

#### Design By Contract :assert

```
class Sex
                                                                           static final int MALE = 1;
                                                                           static final int FEMALE = 2;
                                                           class Person
                                                                           public int sex;
                                                                           public Person spouse;
                                                                                                                            self
                                                                           public void marry(Person p)
                                                                                           assert p!= this;
context Person::marry(p : Person)
                                                                                           assert p.sex != this.sex;
pre cannot_marry_self: not (p = self)
pre not_same_sex: not (p.sex = self.sex)
                                                                                           assert this.spouse = null &&_p.spouse = null;
-- neither person can be married already
pre not_already_married: self.spouse->size() = 0 and p.spouse->size() = 0
post : self.spouse = p and p.spouse = self
                                                                                          this.spouse = p;
                                                                                           p.spouse = this;
                                                                                                                self.spouse->size = 0
```

#### Defensive Programming: Throwing

Exceptions

```
class Person
                public int sex;
                public Person spouse;
                public void marry(Person p) throws ArgumentException {
                                if(p == this) {
                                               throw new ArgumentException("cannot marry self");
                                if(p.sex == this.sex) {
                                               throw new ArgumentException("spouse is same sex");
                                if((p.spouse != null || this.spouse != null) {
                                               throw new ArgumentException("already married");
                               this.spouse = p;
                               p.spouse = this;
```

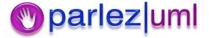

### Referring to previous values and operation return values

#### Account

balance : Real = 0

deposit(amount : Real)
withdraw(amount : Real)
getBalance() : Real

balance before execution of operation

```
context Account::withdraw (amount : Real)
pre: amount <= balance
post: balance = balance@pre - amount

context Account::getBalance() : Real
post : result = balance

return value of operation
```

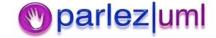

#### @pre and result in Java

```
context Account::withdraw(amount : Real)
pre: amount <= balance
post: balance = balance@pre - amount

context Account::getBalance() : Real
post : result = balance</pre>
```

```
class Account
               private float balance = 0;
               public void withdraw(float amount) {
                               assert amount <= balance;
                               balance = balance - amount;
               public void deposit(float a mount) {
                               balance = balance + amount;
               public float getBalance() {
                               return balance; 🔪
                                                     result = balance
```

balance = balance@pre - amount

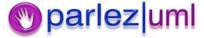

#### OCL Basic Value Types

#### Account

balance : Real = 0 name : String id : Integer

isActive: Boolean

short id;

deposit(amount : Real)
withdraw(amount : Real)

• Integer : A whole number of any size

• Real: A decimal number of any size

• String : A string of characters

• Boolean : True/False

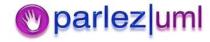

#### Operations on Real and Integer Types

| Operation        | Notation  | Result type     |
|------------------|-----------|-----------------|
| equals           | a = b     | Boolean         |
| not equals       | a⇔b       | Boolean         |
| less             | a < b     | Boolean         |
| more             | a > b     | Boolean         |
| less or equal    | $a \le b$ | Boolean         |
| more or equal    | a >= b    | Boolean         |
| plus             | a+b       | Integer or Real |
| minus            | a - b     | Integer or Real |
| multiply         | a * b     | Integer or Real |
| divide           | a/b       | Real            |
| modulus          | a.mod(b)  | Integer         |
| integer division | a.div(b)  | Integer         |
| absolute value   | a.abs     | Integer or Real |
| maximum          | a.max(b)  | Integer or Real |
| minimum          | a.min(b)  | Integer or Real |
| round            | a.round   | Integer         |
| floor            | a.floor   | Integer         |

Eg, 6.7.floor() = 6

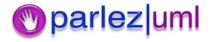

#### Operations on String Type

| Operation     | Expression            | Result type |
|---------------|-----------------------|-------------|
| concatenation | s.concat(string)      | String      |
| size          | s.size                | Integer     |
| to lower case | s.toLower             | String      |
| to upper case | s.toUpper             | String      |
| substring     | s.substring(int, int) | String      |
| equals        | s1 = s2               | Boolean     |
| not equals    | $s1 \ll s2$           | Boolean     |

Eg, 'jason'.concat(' gorman') = 'jason gorman'

Eg, 'jason'.substring(1, 2) = 'ja'

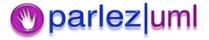

#### Operations on Boolean Type

| Operation    | Notation                   | Result type |
|--------------|----------------------------|-------------|
| or           | a or b                     | Boolean     |
| and          | a and b                    | Boolean     |
| exclusive or | a xor b                    | Boolean     |
| negation     | not a                      | Boolean     |
| equals       | a = b                      | Boolean     |
| not equals   | a $\diamond$ b             | Boolean     |
| implication  | a implies b                | Boolean     |
| if then else | if a then b1 else b2 endif | type of b   |

Eg, true or false = true

Eg, true and false = false

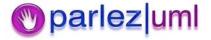

### Navigating in OCL Expressions

Account \* holder Customer

In OCL:

account.holder

Evaluates to a customer object who is in the role holder for that association

And:

customer.accounts

Evaluates to a collection of Account objects in the role accounts for that association

```
Account account = new Account();

Customer customer = new Customer();

customer.accounts = new Account[] {account};

account.holder = customer;
```

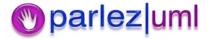

#### Navigability in OCL Expressions

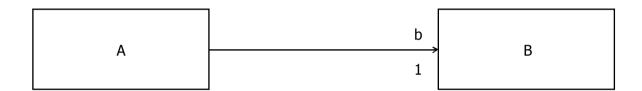

a.b is allowed

b.a is *not* allowed – it is not navigable

```
class A
{
    public B b;
}

class B
{
}
```

#### Calling class features

#### Account

id : Integer

status : enum{active, frozen, closed}

balance : Real nextId : Integer

deposit(amount : Real)
withdraw(amount : Real)
fetch(id : Integer) : Account

context Account::createNew() : Account

post: result.oclIsNew() and

result.id = Account.nextId@pre and Account.nextId = result.id + 1

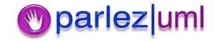

#### **Enumerations in OCL**

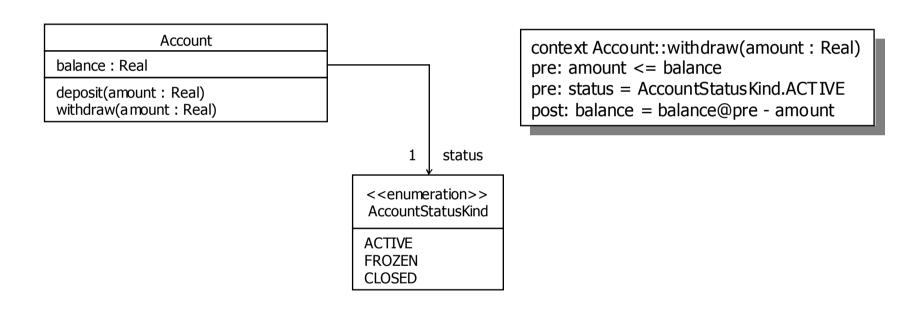

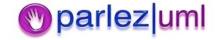

#### Collections in OCL

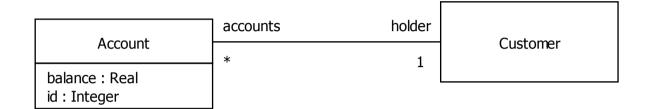

customer.accounts.balance = 0 is *not* allowed

customer.accounts->select(id = 2324).balance = 0 is allowed

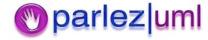

### Collections in Java

```
class Account
                public double balance;
                public int id;
class Customer
                Account[] accounts;
                public Account SelectAccount(int id)
                                Account selected = null;
                                for(int i = 0; i < accounts.length; i++)
                                                Account account = accounts[i];
                                                 if(account.id = id)
                                                                 selected = account;
                                                                 break;
                                return selected;
```

#### The OCL Collection Hierarchy

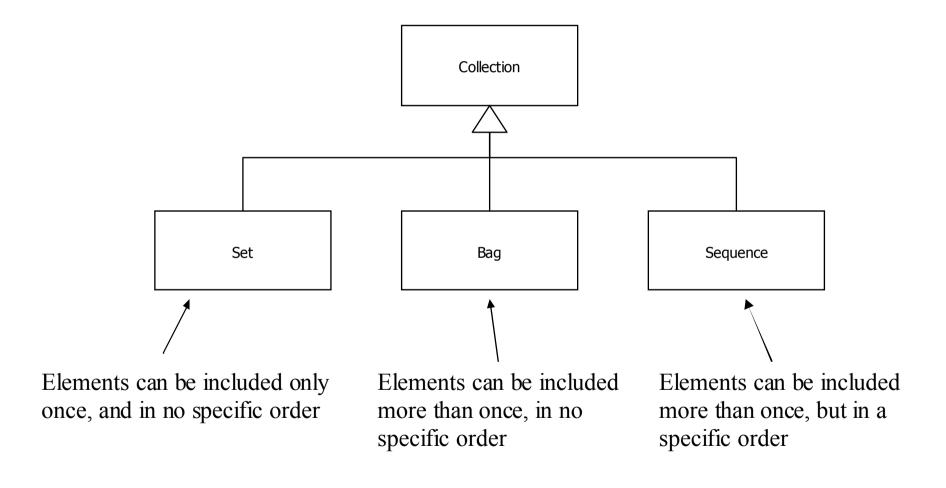

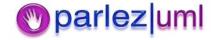

#### Operations on All Collections

| Operation               | Description                                                                                                    |  |
|-------------------------|----------------------------------------------------------------------------------------------------|--|
| size                    | The number of elements in the collection                                                                                |  |
| count(object)           | The number of occurences of object in the collection.                                                                   |  |
| includes(object)        | True if the object is an element of the collection.                                                                     |  |
| includesAll(collection) | True if all elements of the parameter collection are present in the current collection.                                 |  |
| isEmpty                 | True if the collection contains no elements.                                                                            |  |
| notEmpty                | True if the collection contains one or more elements.                                                                   |  |
| iterate(expression)     | Expression is evaluated for every element in the collection.                                                            |  |
| sum(collection)         | The addition of all elements in the collection.                                                                         |  |
| exists(expression)      | True if expression is true for at least one element in the collection.                                                  |  |
| forAll(expression)      | True if expression is true for all elements.                                                                            |  |
| select(expression)      | Returns the subset of elements that satisfy the expression                                                              |  |
| reject(expression)      | Returns the subset of elements that do not satisfy the expression                                                       |  |
| collect(expression)     | Collects all of the elements given by expression into a new collection                                                  |  |
| one(expression)         | Returns true if exactly one element satisfies the expression                                                            |  |
| sortedBy(expression)    | Returns a Sequence of all the elements in the collection in the order specified (expression must contain the < operator |  |

#### **Examples of Collection Operations**

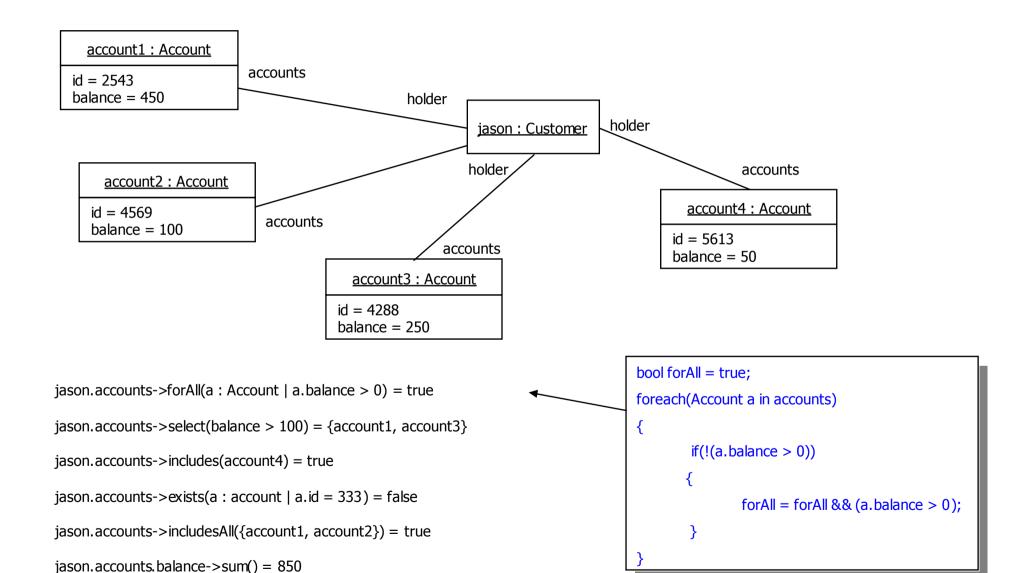

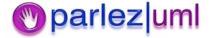

Jason.accounts->collect(balance) = {450, 100, 250, 50}

#### Navigating Across & Flattening Collections

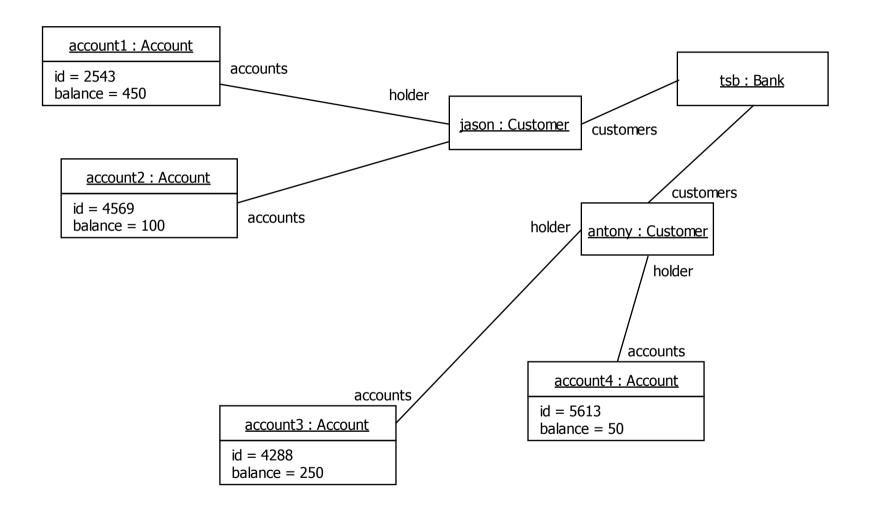

tsb.customers.accounts = {account1, account2, account3, account} tsb.customers.accounts.balance = {450, 100, 250, 50}

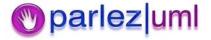

#### Specialized Collection Operations

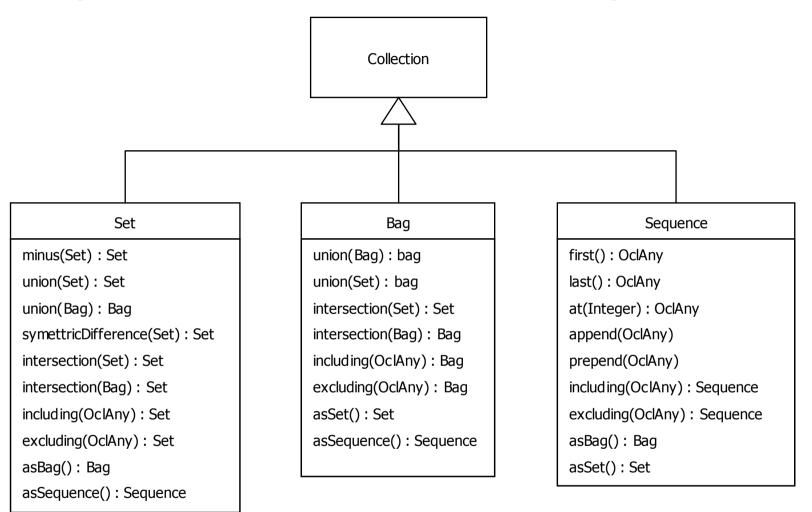

```
Eg, Set{4, 2, 3, 1}.minus(Set{2, 3}) = Set{4, 1}

Eg, Bag{1, 2, 3, 5}.including(6) = Bag{1, 2, 3, 5, 6}

Eg, Sequence{1, 2, 3, 4}.append(5) = Sequence{1, 2, 3, 4, 5}
```

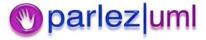

# Navigating across Qualified Associations

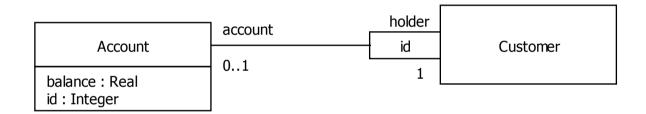

customer.account[3435]

Or

customer.account[id = 3435]

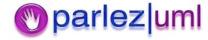

# Navigating to Association Classes

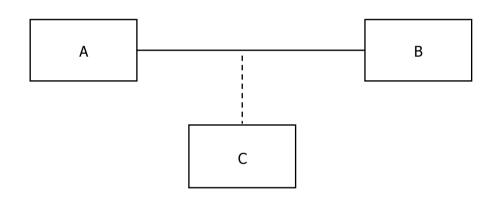

context A inv: self.c

context B inv: self.c

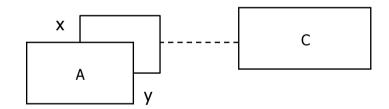

context A inv: self.c[x]

context A inv: self.c[y]

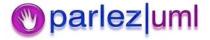

# Equivalents to Association Classes

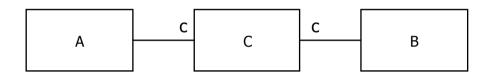

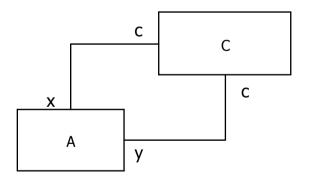

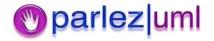

### Built-in OCL Types: OclType

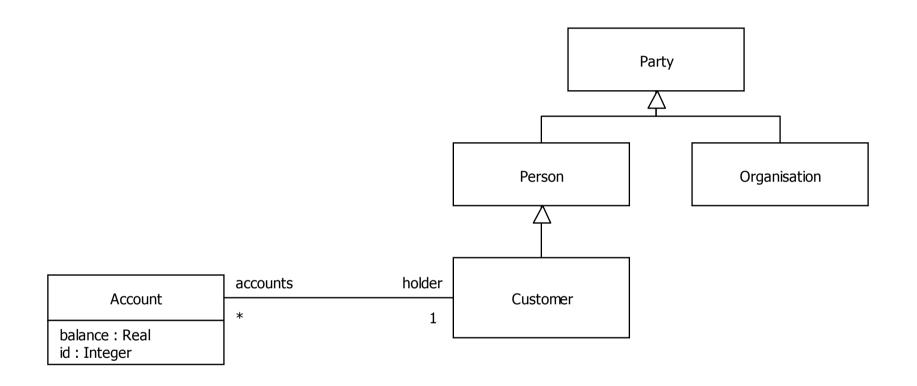

#### OclType

name(): String

attributes(): Set(String)
associationEnds: Set(String)
operations(): Set(String)
supertypes(): Set(OclType)
allSupertypes(): Set(OclType)
allInstances(): Set(OclAny)

Eg, Account.name() = "Account"

Eg, Account.attributes() = Set{"balance", "id"}

Eg, Customer.supertypes() = Set{Person}

Eg, Customer.allSupertypes() = Set{Person, Party}

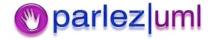

### Built-in OCL Types: OclAny

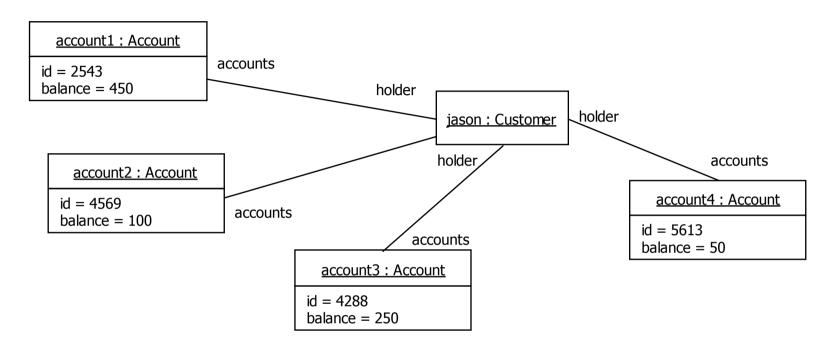

#### OclAny

oclIsKindOf(OclType): Booelan oclIsTypeOf(OclType): Boolean oclAsType(OclType): OclAny oclInState(OclState): Boolean

oclIsNew() : Boolean
oclType() : OclType

Eg, jason.oclType() = Customer

Eg, jason.oclIsKindOf(Person) = true

Eg, jason.oclIsTypeOf(Person) = false

Eg, Account.allInstances() = Set{account1, account2, account3, account4}

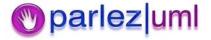

#### More on OCL

- OCL 1.5 Language Specification
- OCL Evaluator a tool for editing, syntax checking & evaluating OCL
- Octopus OCL 2.0 Plug-in for Eclipse

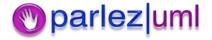

#### UML for Java Developers

Modeling The User Experience

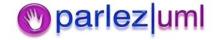

#### View Instances

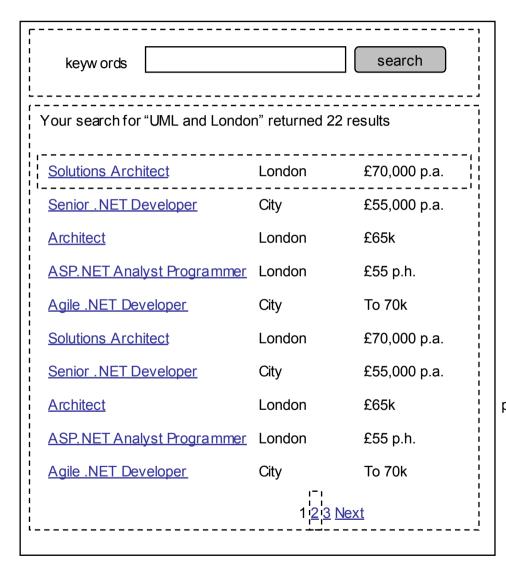

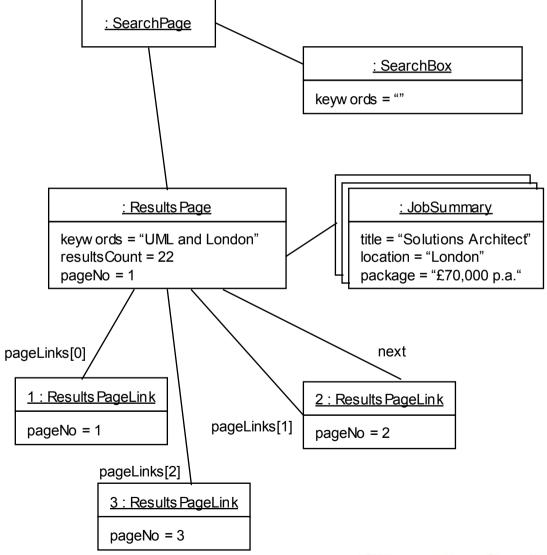

#### View Models

| keyw ords                                            |        | search       |
|------------------------------------------------------|--------|--------------|
| Your search for "UML and London" returned 22 results |        |              |
| Solutions Architect                                  | London | £70,000 p.a. |
| Senior .NET Developer                                | City   | £55,000 p.a. |
| Architect                                            | London | £65k         |
| ASP.NET Analyst Programmer                           | London | £55 p.h.     |
| Agile .NET Developer                                 | City   | To 70k       |
| Solutions Architect                                  | London | £70,000 p.a. |
| Senior .NET Developer                                | City   | £55,000 p.a. |
| Architect                                            | London | £65k         |
| ASP.NET Analyst Programmer                           | London | £55 p.h.     |
| Agile .NET Developer                                 | City   | To 70k       |
| 1 2 3 <u>Next</u>                                    |        |              |

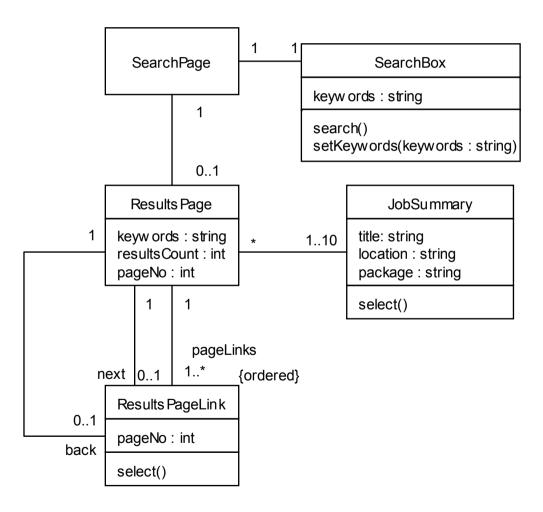

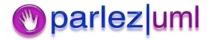

### Storyboards & Animations

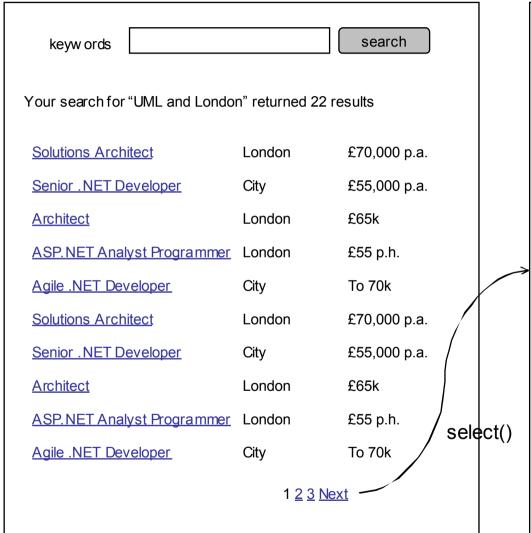

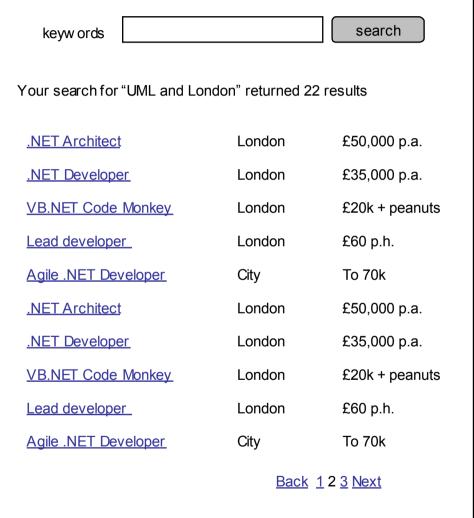

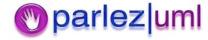

### Filmstrips

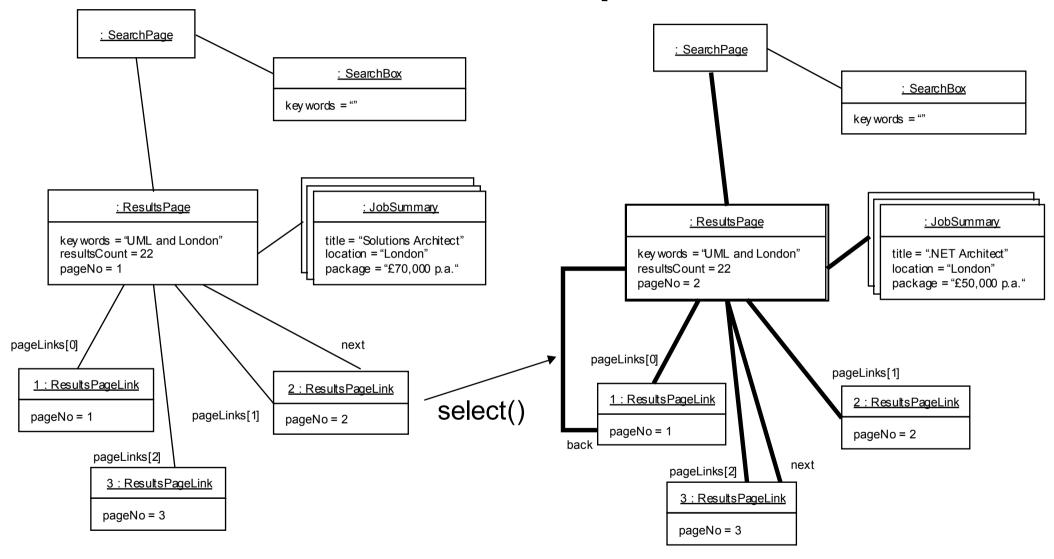

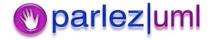

#### **Enumerate The Outcomes**

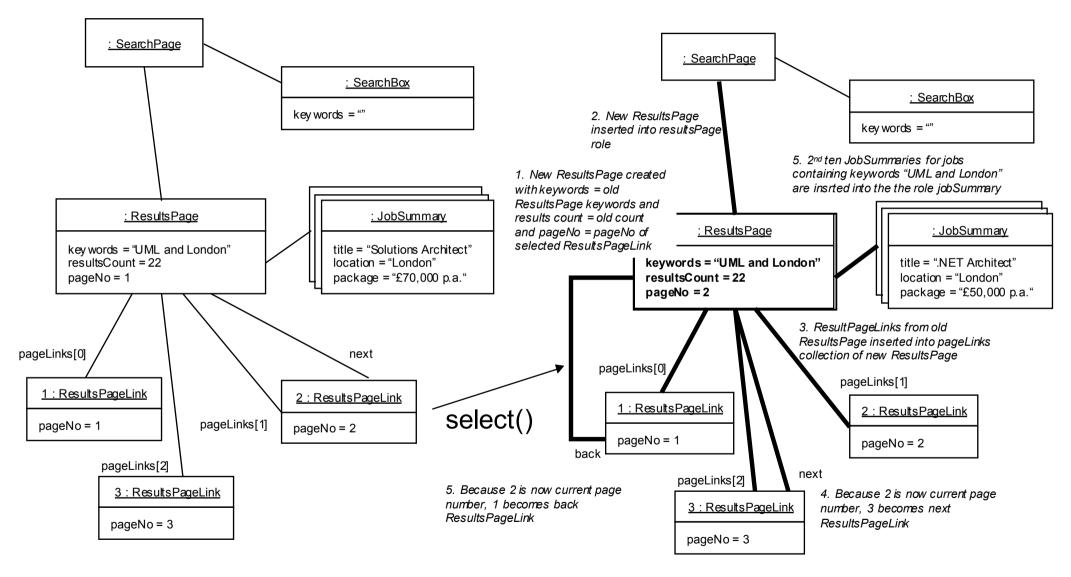

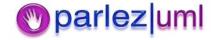

#### Screen flows & Event Handlers

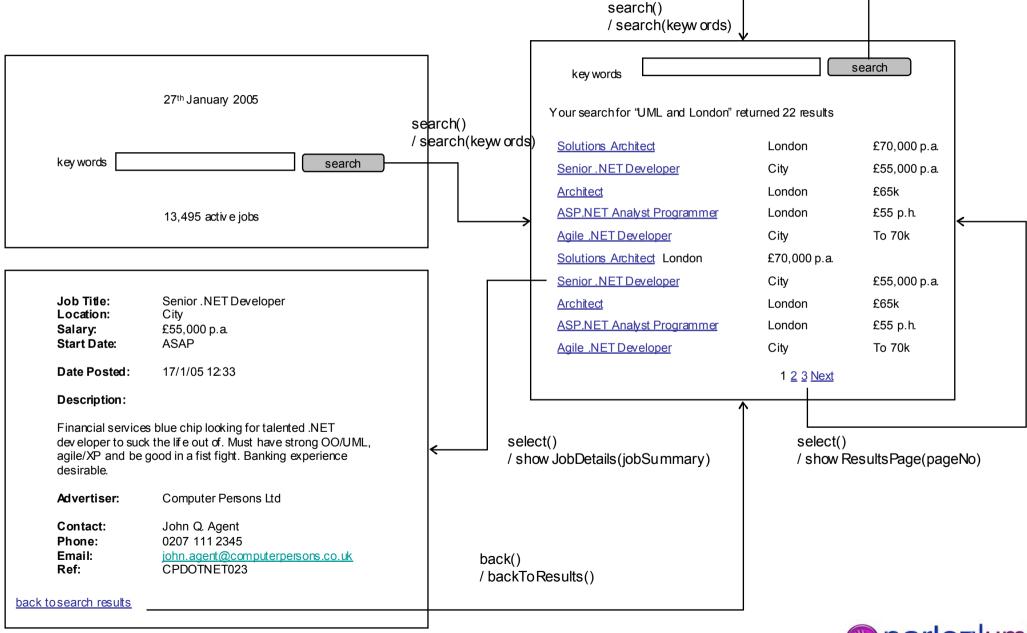

#### Screen flows & Test Scripts

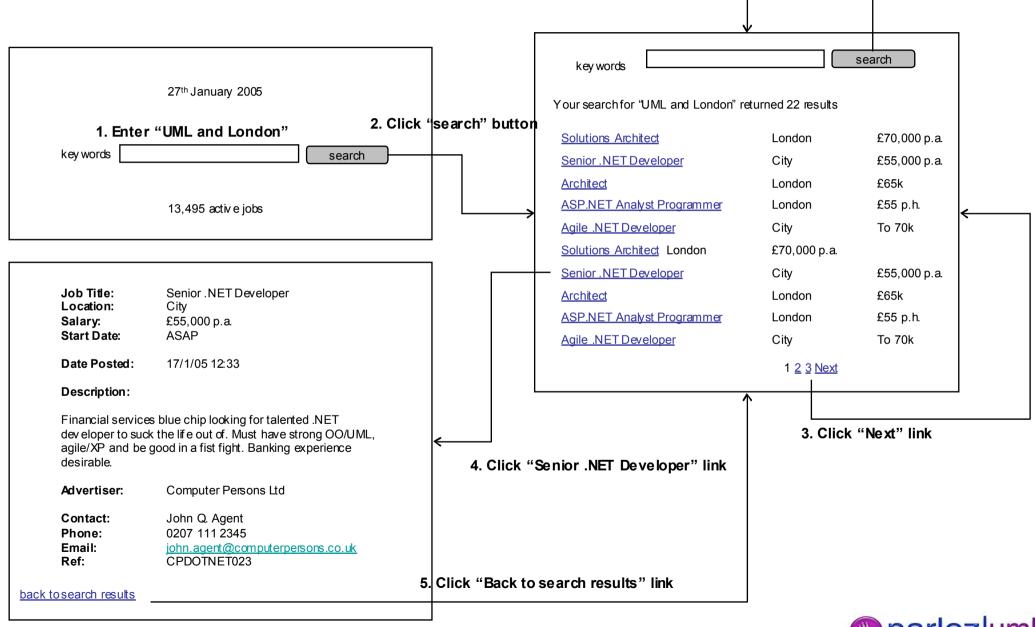

#### Model-View-Controller

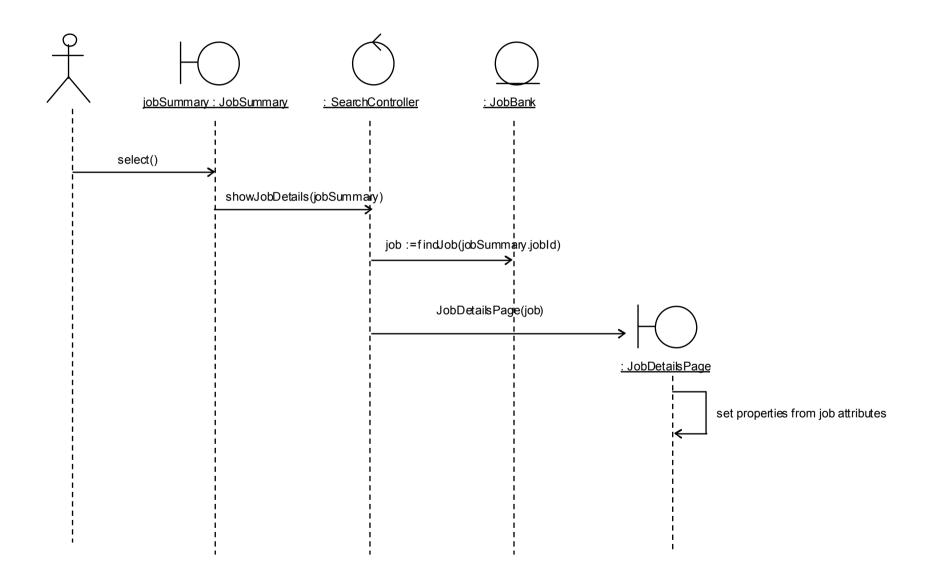

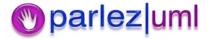

### Java Design Principles

Jason Gorman

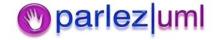

### The Need For Good Design

- Systems must meet changing needs throughout their lifetime, and therefore code must be more open to change
- Code that is hard to change soon becomes a burden
  - Too rigid
  - Too fragile (easy to break dependant code)
  - Less reusable (too many dependencies on other components)
  - High Viscosity change is difficult for various reasons, including badly designed code, poor tools that make change harder, lack of automated tests etc
- Systems that are easier to change are
  - Loosely coupled different parts of the system depend as little as possible on other parts of the system
  - Testable (and have a comprehensive suite of regressions so you know if you've broken something when making a change)
  - Well-structured so you can easily find what you're looking for

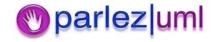

### 00 Design Principles

#### Class Design

– How should classes be designed so that software is easier to change and reuse?

#### Package Cohesion

– How should classes be packaged together so that software is easier to change and reuse?

#### Package Coupling

– How should packages be related so that software is easier to change and easier to reuse?

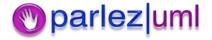

### Class Design Principles

#### Single Responsibility

 Avoid creating classes that do more than one thing. The more responsibilities a class has, the more reasons there may be to need to change it.

#### Interface Segregation

More client-specific interfaces are preferable to fewer general purpose interfaces.

#### Dependency Inversion

 Avoid binding to concrete types that change more often, and encourage binding to abstract types that are more stable

#### Open-Closed

 Leave modules open to extension but closed to modification. Once a module is tested and working, leave it that way!

#### Liskov Substitution ("Design By Contract")

 Ensure that any object can be substituted for an object of any of its subtypes without breaking the code

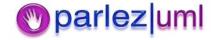

### Refactoring

- When we find code that is rigid, fragile, or generally poorly designed we need to improve it without changing what the code does
- Martin Fowler has coined the term
   refactoring to mean "improving the design
   of code without changing its function"

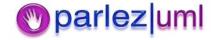

#### The Single Responsibility Principle

The Customer class is doing two things. It is modeling the customer business object, and also serializing itself as XML.

```
public class Customer {
                private int id;
                private String name;
                public int getId() {
                                  return id;
                public void setId(int id) {
                                 this.id = id:
                public String getName() {
                                  return name;
                public void setName(String name) {
                                  this.name = name;
                public StringtoXml(){
                                 String xml = "<Customer>" + "\n";
                                 xml += "<ID>" + Integer.toString(id)
                                 + "</ID>" + "\n":
                                 xml += "<Name>" + name
                                 + "</Name>" + "\n";
                                 xml += "</Customer>";
                                  return xml;
```

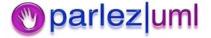

#### The Single Responsibility Principle -

Split Customer into two classes – one responsible for modeling the customer business object, the other for serializing customers to XML

```
Refactored
 public class Customer {
                  private int id;
                  private String name;
                  public int getId() {
                                  return id;
                  public void setId(int id) {
                                  this.id = id;
                  public String getName() {
                                  return name;
                  public void setName(String name) {
                                  this.name = name;
 public class CustomerSerializer {
                  public String to Xml(Customer customer) {
                                  String xml = "<Customer>" + "\n";
                                  xml += "<ID>" + Integer.to String(customer.getId())
                                  + "</ID>" + "\n":
                                  xml += "<Name>" + customer.getName()
                                  + "</Name>" + "\n":
```

xml += "</Customer>";

return xml;

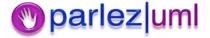

#### The Interface Segregation Principle

Some clients will only need to know the unique ID of a business object, other clients will only need to serialize an object to XML.

```
public class Customer {
                private int id;
                private String name;
                public int getId() {
                                  return id;
                public void setId(int id) {
                                 this.id = id:
                public String getName() {
                                  return name;
                public void setName(String name) {
                                  this.name = name;
                public StringtoXml(){
                                 String xml = "<Customer>" + "\n";
                                 xml += "<ID>" + Integer.toString(id)
                                 + "</ID>" + "\n":
                                 xml += "<Name>" + name
                                 + "</Name>" + "\n";
                                 xml += "</Customer>";
                                  return xml;
```

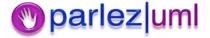

# The Interface Segregation Principle - Refactored

Now any client that needs the ID only needs to bind to *BusinessObject*, and any client that needs to serialize the customer to XML only needs to bind to *SerializableToXml* 

```
public interface BusinessObject {
    public int getId();
    public void setId(int id);
}

public interface SerializableToXml {
    public StringtoXml();
}
```

```
public class Customer implements
                 BusinessObject, SerializableToXml {
                 private int id;
                 private String name;
                 public int getId() {
                                  return id:
                 public void setId(int id) {
                                  this.id = id;
                 public String getName() {
                                  return name;
                 public void setName(String name) {
                                  this.name = name:
                 public StringtoXml(){
                                  String xml = "<Customer>" + "\setminusn";
                                  xml += "<ID>" + Integer.toString(id)
                                  + "</ID>" + "\n";
                                  xml += "<Name>" + name
                                  + "</Name>" + "\n";
                                  xml += "</Customer>";
                                  return xml;
```

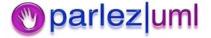

#### The Dependency Inversion Principle

```
public class Customer
{
...
}
```

```
public class CustomerSerializer
{
    public StringtoXml(Customer customer)
    {
      }
}
```

```
public class Invoice
{
...
}
```

```
public class InvoiceSerializer
{
         public String toXml(Invoice invoice)
         {
            }
}
```

Currently, any client that needs to serialize business objects has to know about concrete business objects like *Customer* and *Invoice*, and also has to know about concrete serializers like *CustomerSerializer* and *InvoiceSerializer*. You will have to write code for every concrete type of business object and serializer.

```
Customer customer = dbQuery.getCustomer(144);

CustomerSerializer serializer = new CustomerSerializer();

String customerXml = serializer.toXml(customer);

...

Invoice invoice = dbQuery.getInvoice(2366);

Serializer = new InvoiceSerializer();

String invoiceXml = serializer.toXml(invoice);
```

## The Dependency Inversion Principle - Refactored

```
public class Customer implements BusinessObject
{
...
}
```

```
public class CustomerSerializer implements XmlSerializer
{
    public String to Xml(BusinessObject obj)
    {
      }
}
```

```
public class Invoiceimplements BusinessObject
{
...
}
```

```
public class InvoiceSerializer implements XmlSerializer
{
    public StringtoXml(BusinesObject obj)
    {
      }
}
```

Now clients only needs to know about *BusinessObject* and *XmlSerializer*, so you only have to write the same code once.

Dependancy inversion makes code easier to change by removing duplication of client code, so you get to do one thing in one place only – ie, you only need to change it in one place.

```
BusinessObject obj = dbQuery.getObject(id);

XmlSerializer serializer = SerializerFactory.getSerializer(obj.getClass());

String xml = serializer.toXml(obj);
```

A **Factory** is an object that creates or gets instances of concrete classes without revealing to the client the specific type of that object. The client only needs to know about the abstraction U

### The Open-Closed Principle

Event though our original *Customer* class was thoroughly tested and working, we have chosen here to modify it to add support for customers who can earn loyalty points when they shop with us.

There is now a chance of introducing new bugs into the *Customer* class, breaking any code that depends on it.

```
public class Customer
                 private int id;
                  private String name;
                 // added to support loyalty card customers
                  private int loyaltyPoints;
                  public int getLoyaltyPoints() {
                                   return loyaltyPoints;
                  public void addLoyaltyPoints(int points)
                                   loyaltyPoints += points;
```

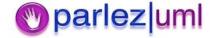

#### The Open-Closed Principle - Refactored

We can avoid the risk of introducing new bugs into the *Customer* class by leaving it as it is and extending it instead.

```
public class LoyaltySchemeCustomer extends Customer
{
    private int loyaltyPoints;

    public int getLoyaltyPoints() {
        return loyaltyPoints;
    }

    public void addLoyaltyPoints(int points)
    {
        loyaltyPoints += points;
    }
}
```

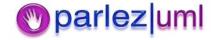

#### The Liskov Substitution Principle

Consider this example where the client only transfers funds from a payer BankAccount to a payee BankAccount when the payer has a great enough balance to cover the amount

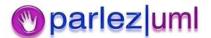

#### The Liskov Substitution Principle

When an instance of *SettlementAccount* is substituted for a *BankAccount* it could cause an unhandled exception to be thrown if the transfer amount is greater than the payer's balance – the debt

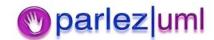

## The Liskov Substitution Principle - Refactored

If we abstract the calculation of the funds available to a *BankAccount* and any subtype of *BankAccount* then we can rewrite the client so that it will work with any subtype of *BankAccount* 

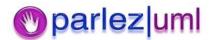

# The Liskov Substitution Principle - Refactored

```
public class Settlement Account extends Bank Account {
                private float debt = 0;
                public void AddDebt(float amount)
                                 debt += amount;
                public void withdraw(float amount) throws Argument Exception
                                 if(amount > getAvailableFunds())
                                                 throw new Argument Exception();
                                 super.withdraw (amount);
                                                               public void transferFunds(BankAccount payee, BankAccount payer,
                                                                                                float amount) throws Argument Exception {
                public float getAvailableFunds(){
                                                                               if(payer.getAvailableFunds() >= amount)
                                 return balance - debt:
                                                                                                payer.withdraw(amount);
                                                                                                payee.deposit(amount);
                                                                                else
                                                                                                throw new Argument Exception();
```

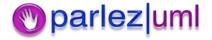

### Package Cohesion Principles

#### Reuse-Release Equivalence

- Code that can be reused is code that has been released in a complete, finished package. The developers are only reusing that code if they never need to look at it or make changes to it ("black box reuse")
- Developers reusing packages are protected from subsequent changes to that code until they choose to integrate with a later release

#### Common Closure

 If we package highly dependent classes together, then when one class in a package needs to be changed, they probably all do.

#### Common Reuse

 If we package highly dependent classes together, then when we reuse one class in a package, we probably reuse them all

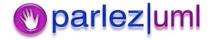

#### Reuse-Release Equivalence Principle

- If Jim releases version 1.0.12 of ImageManip.jar to Jane, and Jane can use that as is and doesn't need to keep changing her code every time Jim changes his code, then Jane *is* reusing the ImageManip.jar code
- If Jim releases his code for the ImageManip.jar to Jane, and Jane makes a couple of small changes to suit her needs, then Jane *is not* reusing Jim's code
- If Jane adds Jim's working ImageManip Eclipse project to her solution from source control, so that whenever Jim makes changes to his code Jane potentially must change her code, then Jane *is not* reusing Jim's code.

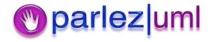

#### Common Closure Principle

- If Jane asks Jim to change the Blur() method on his Effect class, and to do
  this he has to make changes to many of the classes in the ImageManip
  source, but no changes to any classes in other packages on which
  ImageManip depends, then ImageManip has common closure
- If Jane asks Jim to change the Blur() method on the Effect class and he
  doesn't need to change any of the other classes in ImageManip then the
  package does not have common closure
- If Jane asks Jim to change the Blur() method on the Effect class, and he
  has to change classes in other projects on which ImageManip depends,
  then the package does not have common closure

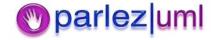

#### Common Reuse Principle

- If Jane uses the Effect class in ImageManip.jar, and this class uses code in most of the other classes in the same assembly, then ImageManip.jar has common reuse
- If Jane uses the Effect class in ImageManip.jar, and this class does not use code in any of the other classes in the same assembly then ImageManip.jar does not have common reuse
- If Jane uses the Effect class in ImageManip.jar, and this class relies on many classes in other assemblies, then ImageManip.jar does not have common reuse

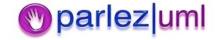

# Package Cohesion Summary

- The unit of reuse is the unit of release the package (eg, folders containing compiled .class files, .jar files, .war files, .ear files etc). Packages should be reusable without the need to make changes to them, or the need to keep updating your code whenever they change
- Package clusters of closely dependant classes together in the same assembly – packages should be highly cohesive
- Have as few dependencies between packages as possible – packages should be loosely coupled

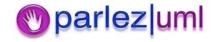

# Package Dependencies Principles

- Acyclic Dependencies
  - Packages should not be directly or indirectly dependant on themselves
- Stable Dependencies Principle
  - Packages should depend on other packages more stable (changing less often) than themselves
- Stable Abstractions Principle
  - The more abstract a package is, the more stable it will be

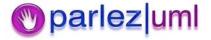

### Acyclic Dependencies Principle

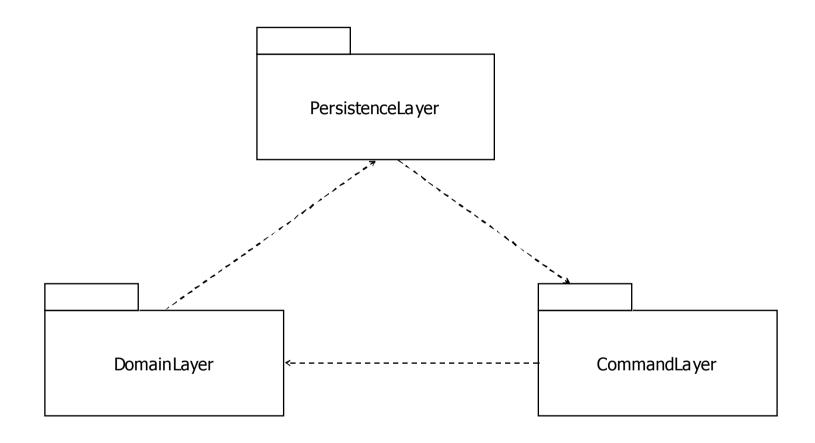

DomainLayerr depends on PersistenceLayer, which depends on CommandLayer, which has a reference back to DomainLayer. Therefore DomainLayer is indirectly dependant on itself.

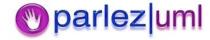

#### Stable Dependencies & Stable Abstractions Principles

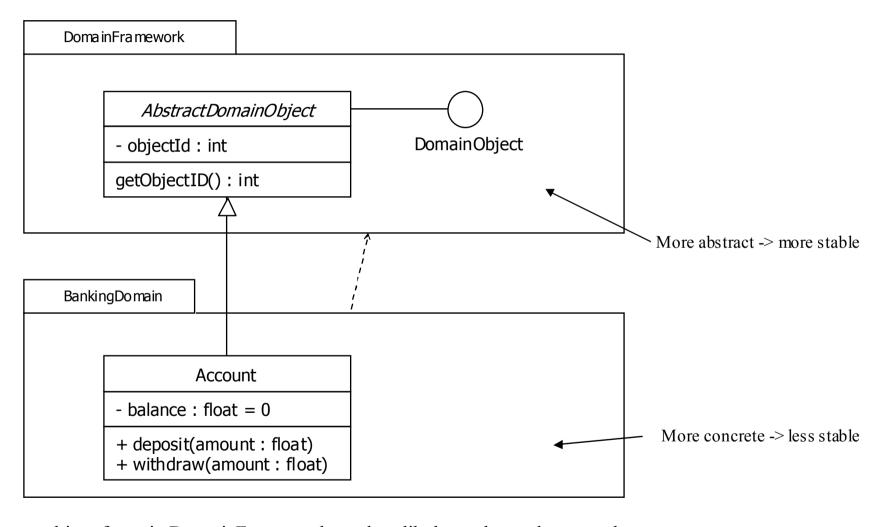

The classes and interfaces in DomainFramework are less likely to change because they are abstractions, so that package is more stable then BankingDomain, which contains concrete classes which will change more often. It is appropriate for BankingDomain to reference DomainFramework, but a dependency the other way would be unwise.

# UML for Java Developers

Design Patterns

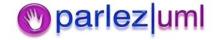

# What Are Design Patterns?

- Tried-and-tested solutions to common design problems
- Gang Of Four
  - Creational Patterns
    - How can we hide the creation of concrete types of objects, or of complex/composite objects so that clients can bind to an abstraction?
  - Structural Patterns
    - How can we organise objects to solve a variety of design challenges?
  - Behavioural Patterns
    - How can we use objects to achieve challenging functionality?

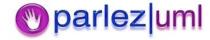

# Documenting Patterns

- Name
- Also Known As
- Motivation
- Participants
- Implementation
- Consequences
- Related Patterns

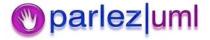

#### **Creational Patterns**

- Abstract Factory
  - Abstract the creation of families of related object types
- Builder
  - Abstract the creation of complex/composite objects
- Factory Method
  - Abstract the creation of instances of related types
- Prototype
  - Create an objects based on the state of an existing object (clone an object)
- Singleton
  - Ensure only one instance of a specific type exists in the system

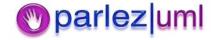

# **Abstract Factory**

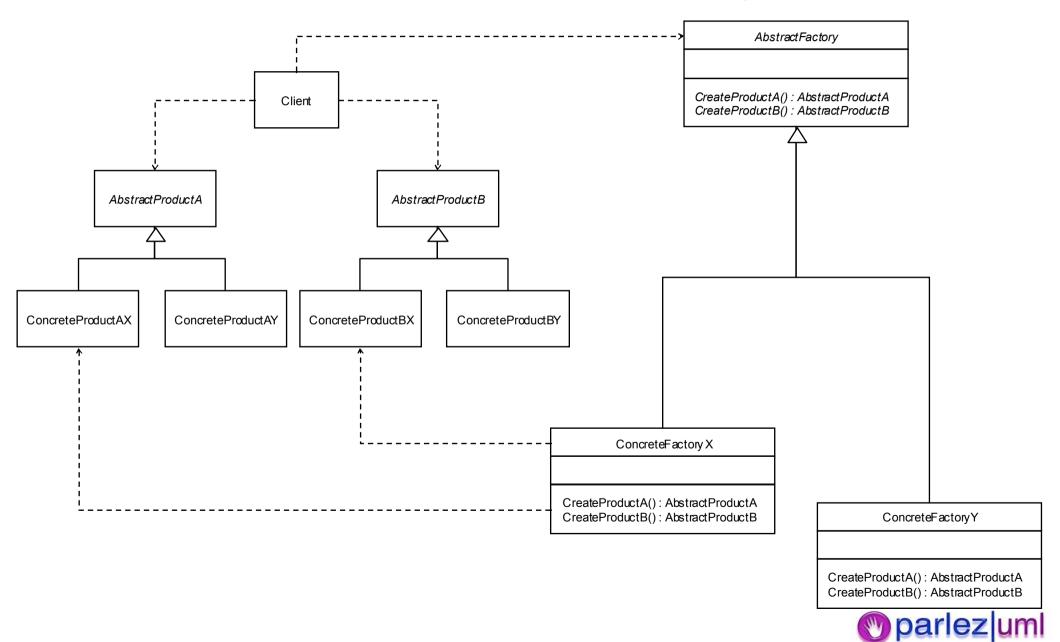

#### Abstract Factory - Java Example

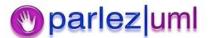

### **Factory Method**

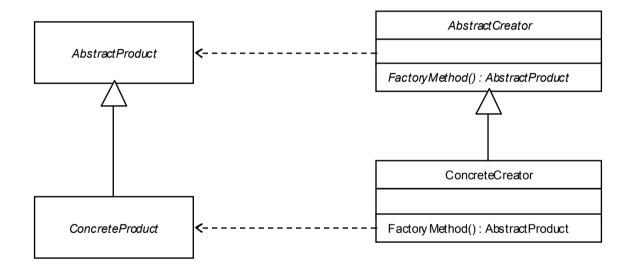

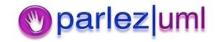

### Factory Method – Java Example

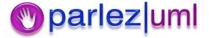

# Singleton – Java Example

#### Structural Patterns

- Adaptor
  - Provide an expected interface to existing methods
- Bridge
  - Separate on object's implementation from its interface
- Composite
  - Create tree structures of related object types
- Decorator
  - Add behaviour to objects dynamically
- Façade
  - Abstract a complex subsystem with a simple interface
- Flyweight
  - Reuse fine-grained objects to minimise resource usage
- Proxy
  - Present a placeholder for an object

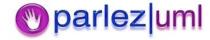

# Adaptor

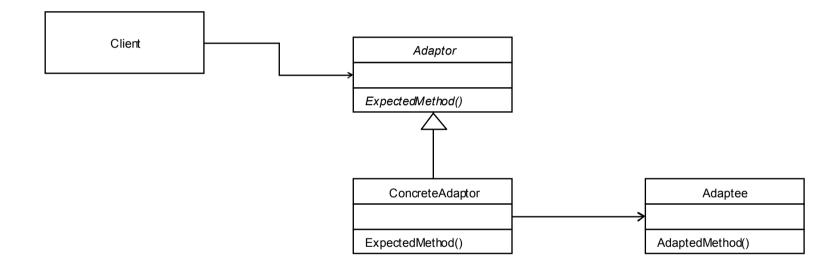

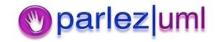

# Adaptor – Java Example

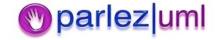

# Composite

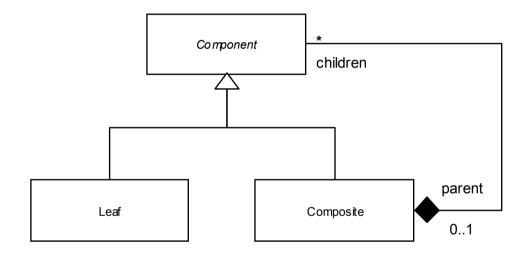

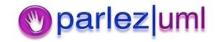

#### Composite – Java Example

```
public abstract class Contract
                 protected int contractValue;
                 public abstract int getContractValue();
public class Simple Contract extends Contract
                 public int getContractValue()
                                 return contractValue;
public class Umbrella Contract extends Contract
                 private ArrayList subcontracts = new ArrayList();
                 public int getContractValue()
                                 int totalValue = 0;
                                 for(lterator iterator = subcontracts.getIterator(); iterator.hasNext())
                                                  totalValue += ((Contract)iterator.next()).getContractValue();
                                 return totalValue;
```

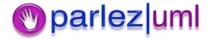

#### **Behavioural Patterns**

- Chain Of Responsibility
  - Forward a request to the object that handles it
- Command
  - Encapsulate a request as an object in its own right
- Interpreter
  - Implement an interpreted language using objects
- Iterator
  - Sequentially access all the objects in a collection
- Mediator
  - Simplify communication between objects
- Memento
  - Store and retrieve the state of an object
- Observer
  - Notify interested objects of changes or events
- State
  - Change object behaviour according to its state
- Strategy
  - Encapsulate an algorithm in a class
- Template Method
  - Defer steps in a method to a subclass
- Visitor
  - Define new behaviour without changing a class

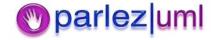

# Chain Of Responsibility

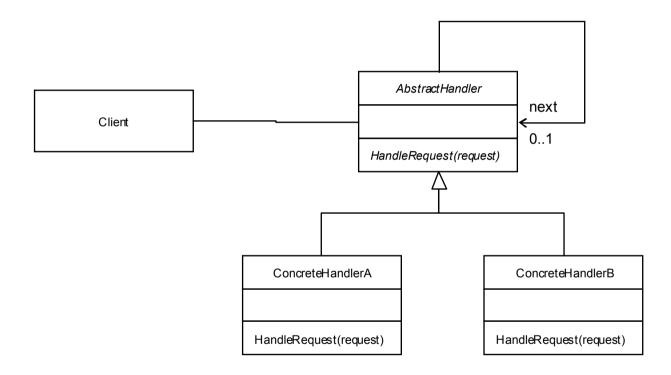

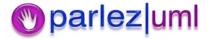

#### Chain Of Responsibility – Java Example

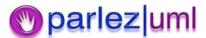

#### **Observer Pattern**

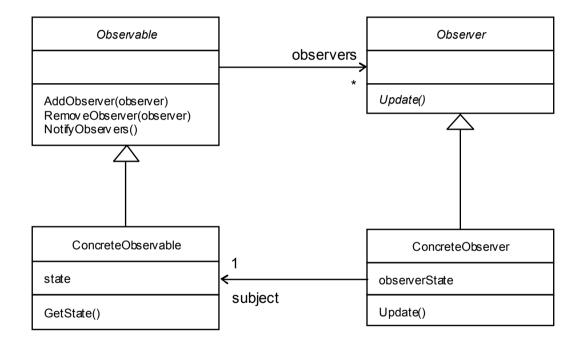

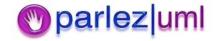

### Observer Pattern – Java Example

```
public abstract class Observable
                    priv ate List observers = new ArrayList();
                    public void addObserver(Observer observer)
                                        observers.add(observer);
                    public void remov eObserver (Observer observer)
                                        observers.remove(observer);
                    public void notifyObservers()
                              for(Iterator it = observers.getIterator(); it.hasNext())
                                        ((Observer)it.next()).update();
public interface Observer
                    void update();
```

```
public class Stock extends Observable
                  private float price;
                  private String symbol;
                  public String getSymbol()
                                    return symbol; }
                  public float getPrice()
                                    return price;
                  public void setPrice(float price)
                                    this.price = price;
                                    notifyObservers();
public class StockTicker extends Observer
                  private Stock subject;
                  private String displayText;
                  public void update()
                                    displayText = subject.getSymbol() + ": " +
                                                       subject.getPrice();
```

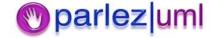

# Further Reading

- Hillside Patterns Catalogue
  - <a href="http://hillside.net/patterns/">http://hillside.net/patterns/</a>
- Design Patterns in Java
  - http://www.patterndepot.com/put/8/JavaPatterns.htm

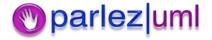

### **Practical**

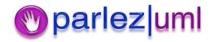

#### amerzon.co.uk

**Functional Requirements** 

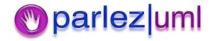

# Users & Objectives

#### Customer

- Find a book
- Buy a book
- Review the progress of an order
- Cancel an order
- Review a book

#### Author

- Write an author's summary of a book
- Write an author profile
- Review sales of a book

#### Publisher

- Supply details of a new book
- Review sales of a book

#### Administrator

- Approve a book review
- Approve a new book listing
- Logistics Manager
  - Review delivery reliability

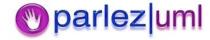

#### Find A Book

- Customers can either browse for a book by genre, by author, or search for books that have specific keywords in the title
- The available genres are:
  - Thriller
  - Crime
  - Romance
  - Comedy
  - Sci-Fi/Fantasy
  - Horror
  - Non-fiction
- Customers can select a title from the list of available titles, and view details about that book – including the book title, the name of the author, the date the book was/will be published, the price, a publisher's summary, an optional author's summary, a thumbnail image of the cover, the ISBN of the book, and any reviews by customers who ordered that book through amerzon.co.uk

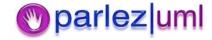

# Buy A Book

- Customers, once they have selected a book, can order it online and pay using their credit or debit card
- To process their order, we require:
  - Their full name
  - A shipping address
  - Their email address to confirm their order and update them its progress
  - Their credit card details:
    - The name on the card
    - The type of card (we accept VISA, MasterCard & American Express)
    - The card number
    - The expiry date
    - The valid from date
    - The card security number (the last 3 digits found on the signature strip)
    - The billing address (default to the shipping address)
- Once payment has been authorised by their card issuer, we will send a confirmation email of their order to the email address supplied

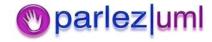

# Review Progress Of An Order

- Customers can see what has happened to their order once it has been confirmed. An order can be in one of several stages:
  - In Progress
    - The customer has placed line items in their shopping basket, but have not confirmed their order yet
  - Confirmed
    - The order has been paid for but has not yet shipped
  - Shipped
    - The order has left the warehouse
  - Fulfilled
    - The customer has received the order
  - Left With Neighbour
    - The order's package was left with someone nearby because the customer was out. In this instance, they need the customer to confirm that they received the order online.
  - Undelivered
    - The recipient was not known at the shipping address or no neighbour was available to hold the
      package. The customer is contacted by email and asked to supply a different address. If they do not
      respond within 72 hours, the order is cancelled and refund is made minus delivery and
      administration costs
  - Canceled
    - An order, once paid for, has been canceled by the customer. This can only be done before the order has shipped. In this instance, a full refund is made to the customer's card via the payment gateway.

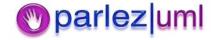

#### Cancel An Order

 Customers can cancel an order before it has been shipped. When an order is in progress (they have not paid yet) then the order is removed. If they have paid, then the order remains in the system for audit purposes. In these circumstances, the full amount is refunded to the customer's card via the payment gateway. They can also cancel an order amerzon.co.uk have been unable to deliver, but in these circumstances the order amount minus the shipping and administration costs are refunded. Shipping and administration are not charged for if the order is not cancelled.

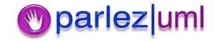

#### Review A Book

- Customers can supply reviews with ratings out of 5 for any books they have purchased through amerzon.co.uk
- Reviews must be approved by an administrator before they can be published on the site

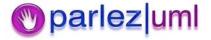

# Approve A Book Review

 Administrators must check that book reviews do not break amerzon.co.uk policy before they can be published on the site

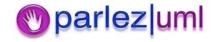

# Supply Details Of A New Book

- Publishers can submit new book titles to amerzon.co.uk. They must supply the title of the book, the authors of the book, the recommended retail price (usually printed on the back cover), the book's ISBN number, the date it was/will be published and the book's genre. They must also supply a maximum of 200 words to describe the book (not to be confused with the author's summary), a thumbnail image of the book's front cover and a larger version of the same image.
- New titles will not be listed until they have been approved by an administrator.

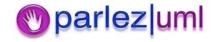

# Approve New Book Listing

 Administrators must review a book listing before it can appear on the site. This is to ensure it does not break amerzon.co.uk policies. Once a listing has been approved, it will appear under the genre specified by the publisher.

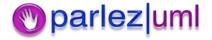

#### Review Book Sales

 Publishers and authors can find out how many copies of a book have been sold in any given month, as well as the total sold since the book was listed. Their book is ranked by number of sales per month.
 When searching or browsing for titles, higher ranking books are displayed first.

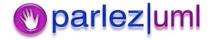

# Write An Author's Summary

 Authors can submit up to 200 words of text that describes their book. This summary must be approved by an administrator AND the book's publisher before it can appear with the book listing

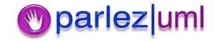

#### Write An Author's Profile

 Authors can supply details about themselves in 300 or words or less. This will be displayed along with a list of titles by this author. Customers can select an author when viewing a book listing for a title by that author to find out more about them, or to find more titles by the same author.

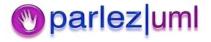

# **Example Book Titles**

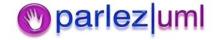

#### Genre: Sci-Fi

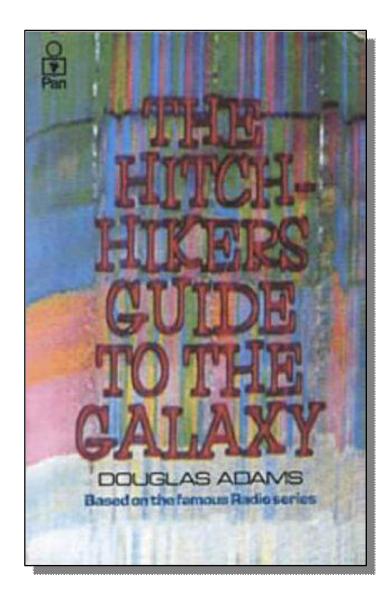

Mere seconds before the Earth is to be demolished by an alien construction crew, journeyman Arthur Dent is swept off the planet by his friend Ford Prefect, a researcher penning a new edition of "The Hitchhiker's Guide to the Galaxy."

ISBN: 0330258648

**Price: £6.99** 

Published: October 12, 1979

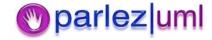

#### Genre: Non-Fiction

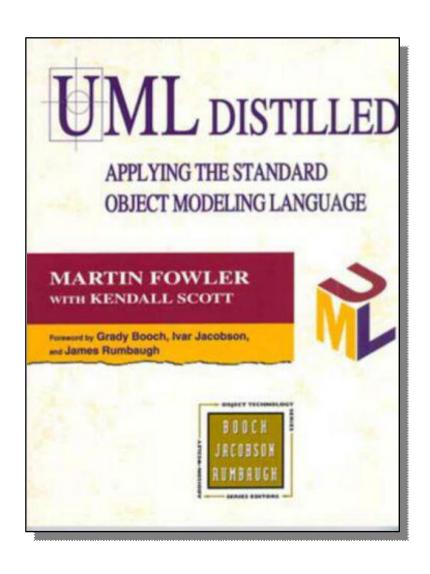

Many working programmers have little time for keeping up with the latest advances from the world of software engineering. *UML Distilled: Applying the Standard Object Modeling Language* provides a quick, useful take on one of the field's most important recent developments: the emergence of the Unified Modeling Language (UML). *UML Distilled* offers a useful perspective on what UML is and what it's good for.

#### **Author's Summary:**

This work on UML - created by OO technology experts, Booch, Rumbaugh and Jacobson - offers detailed and practical guidance to the UML notation in the context of real world software development. The book also offers useful summaries of UML notation on the back and the front covers.

Publisher: Addison Wesley

ISBN: 0201325632

Price: £25.99

Published: August 8, 1997

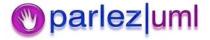